--- 高速 高可靠

--- 强抗静电 强抗干扰

--- 无法解密

STC89C51RC, STC89LE51RC STC89C52RC, STC89LE52RC STC89C53RC, STC89LE53RC

 $- - \cdots$ 

STC89C54RD+, STC89LE54RD+ STC89C58RD+, STC89LE58RD+ STC89C516RD+, STC89LE516RD+

STC89LE516AD, STC89LE58AD STC89LE54AD, STC89LE52AD

 www.MCU-Memory.com support@dsp-memory.com Update date: 2005-4-13

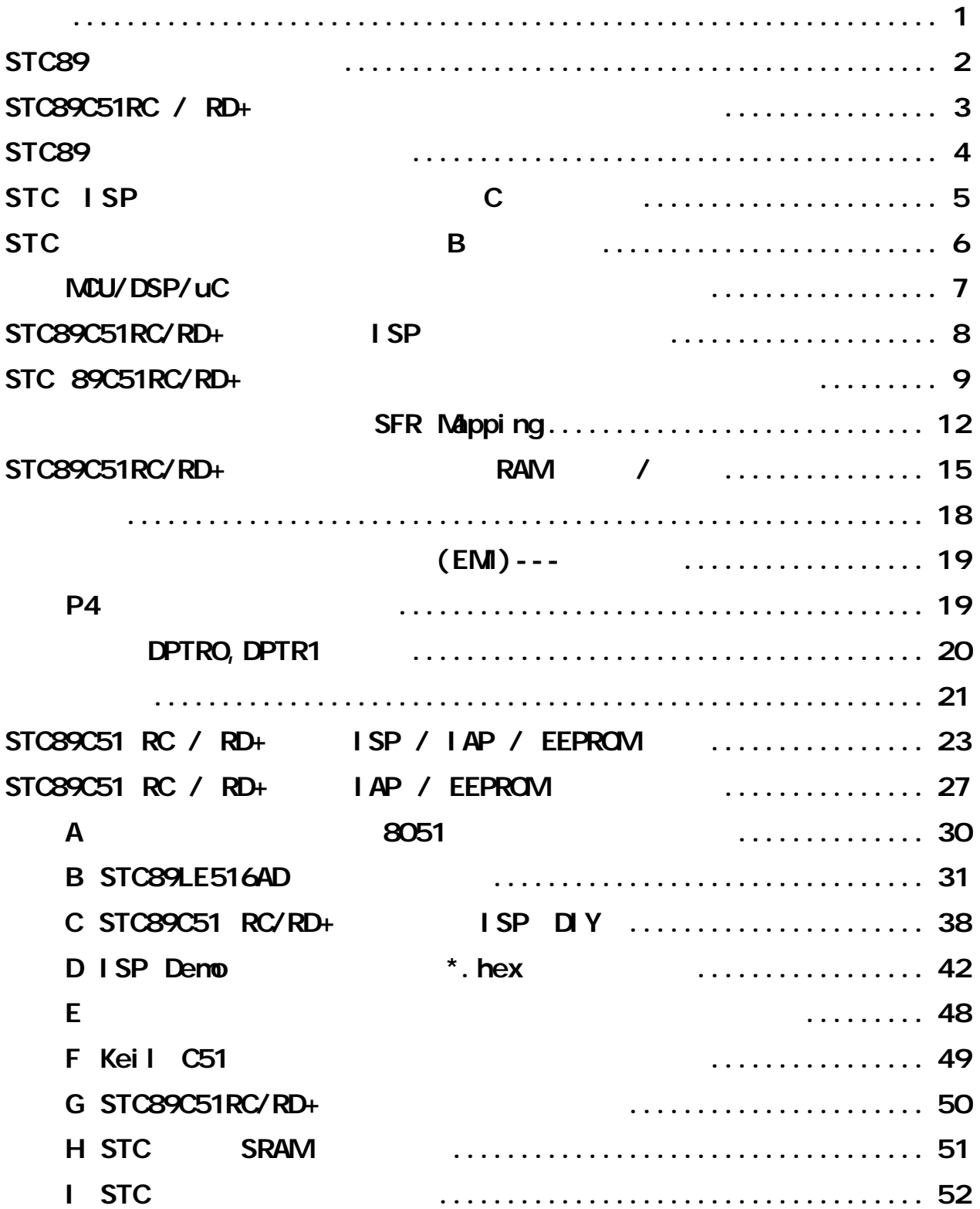

**8051 MCS-51** 

选用 **STC** 单片机的理由 降低成本 提升性能 原有程序直接使用**,**硬件无需改动

### STC **PLCC, PQFP** , 3.3V

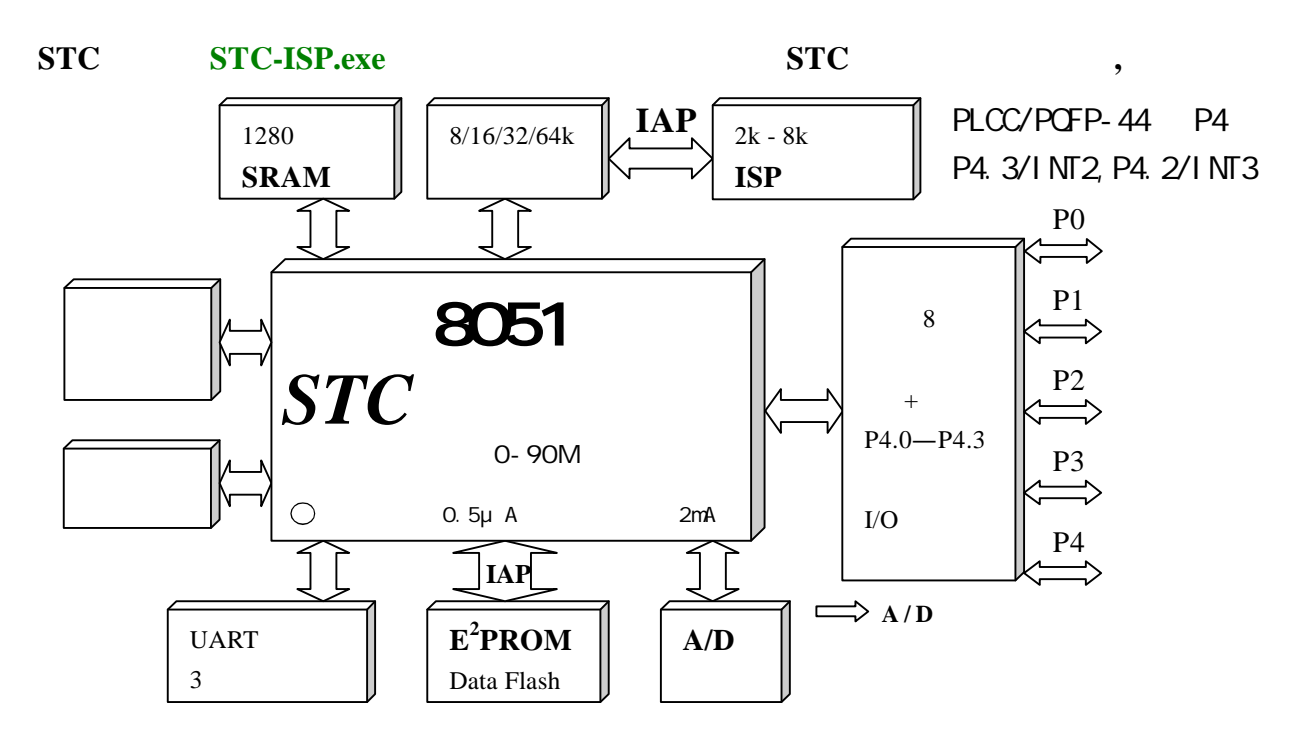

### $5V: 5.5 - 3.8V, 3.4V$   $3V: 3.6 - 2.4V, 1.9V$

**STC89 IAP / ISP** , **15** 

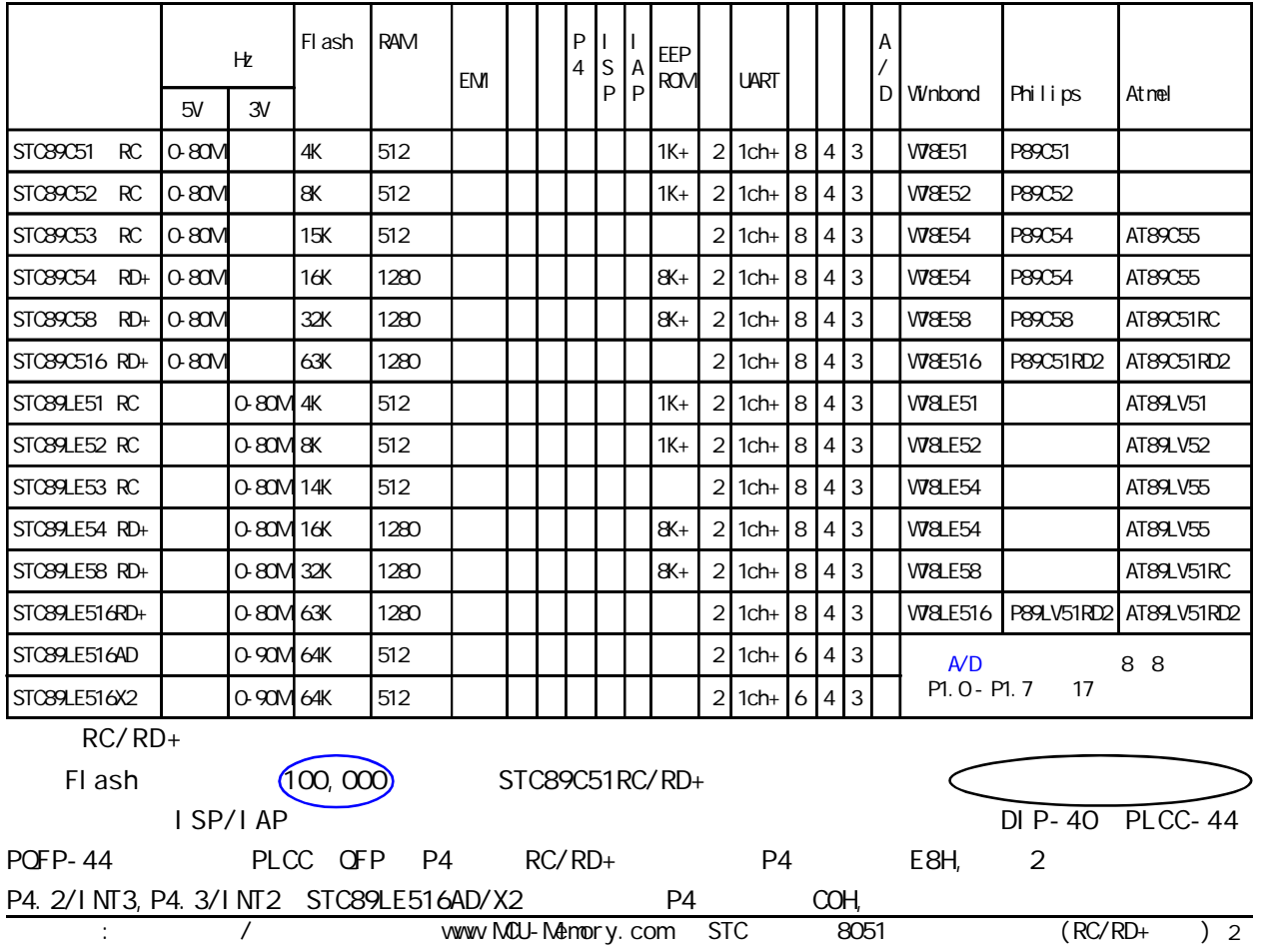

## $STC<sub>89</sub>C<sub>51</sub>RC / RD<sub>+</sub>$

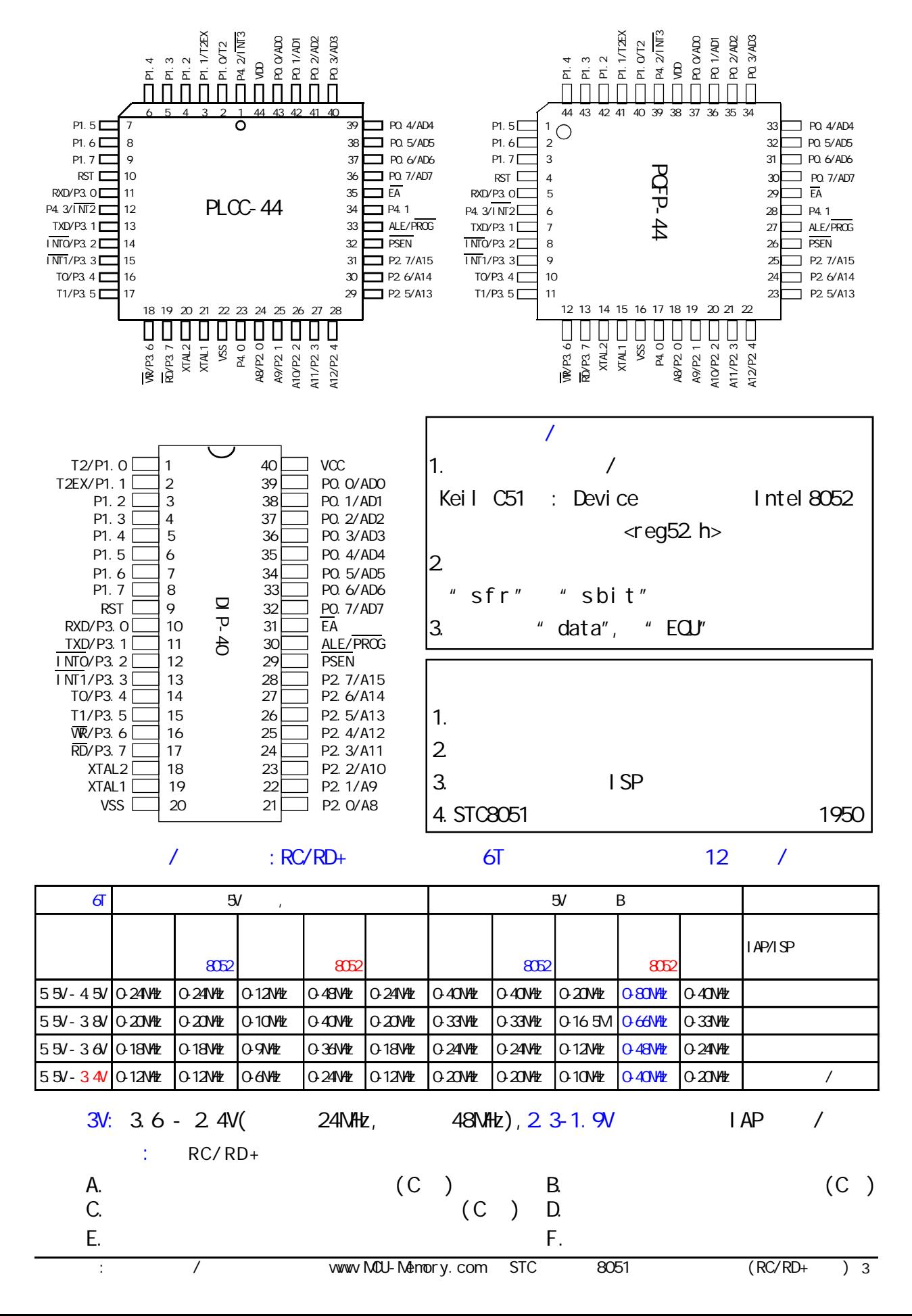

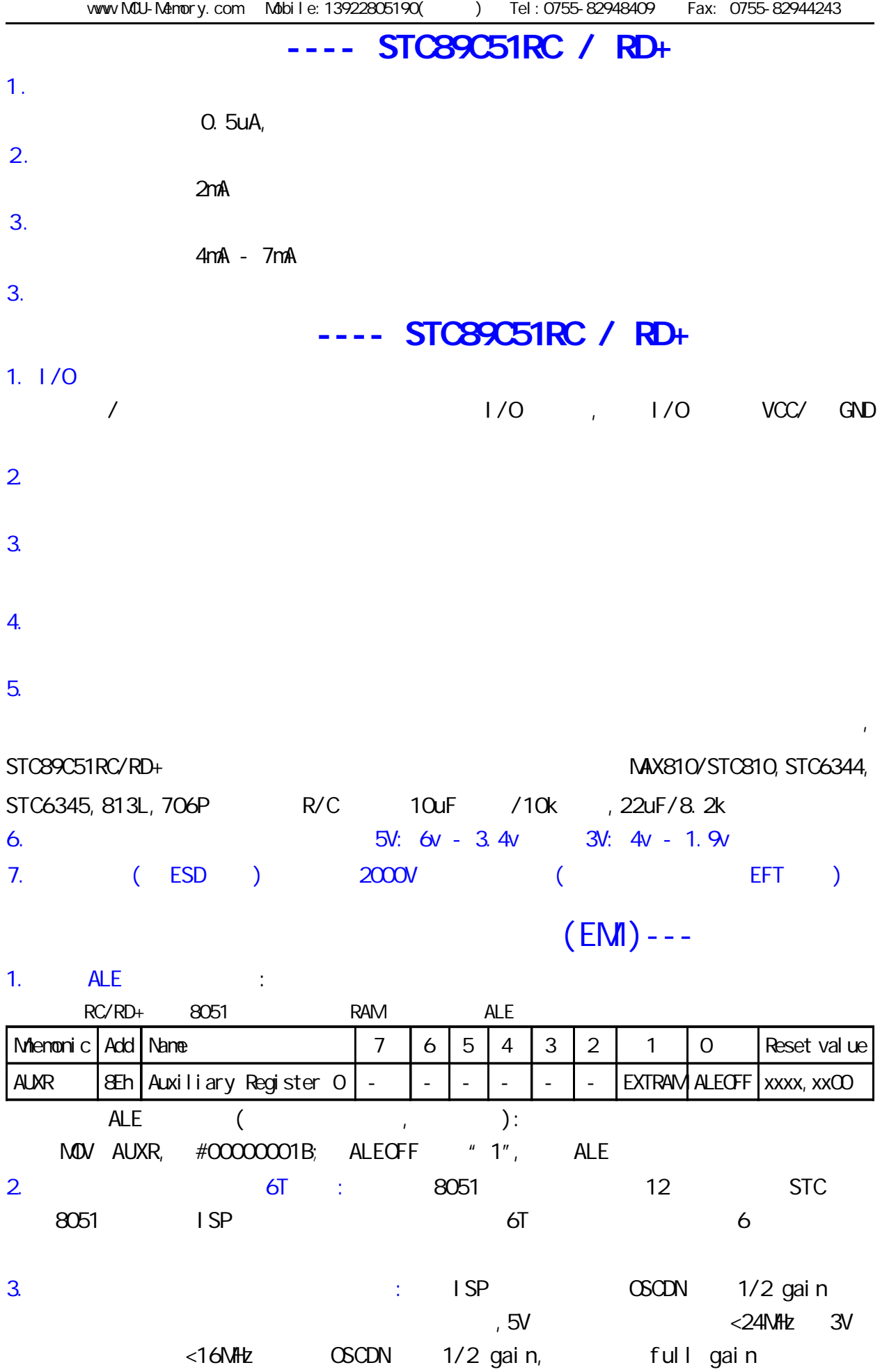

4 com and the www.MCU-Memory.com STC according the CRC/RD+ (RC/RD+)

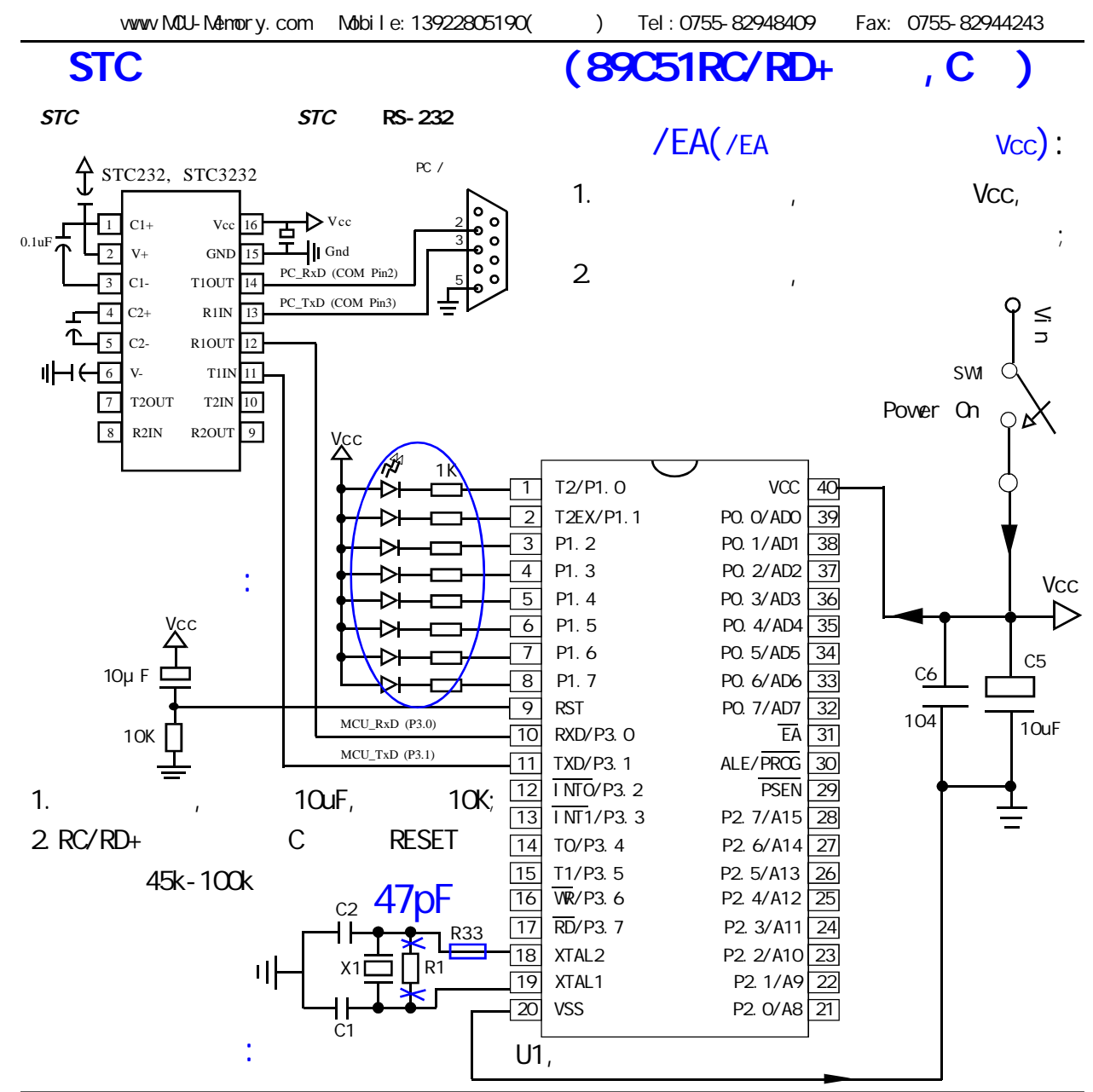

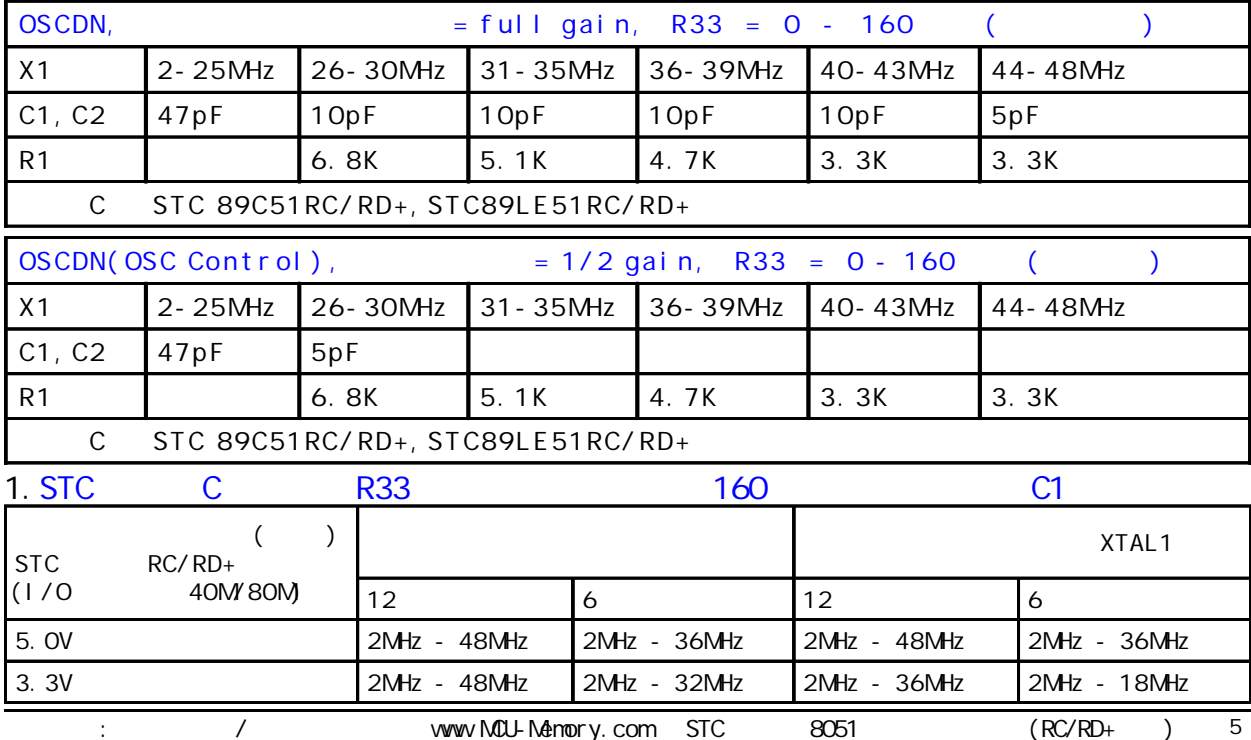

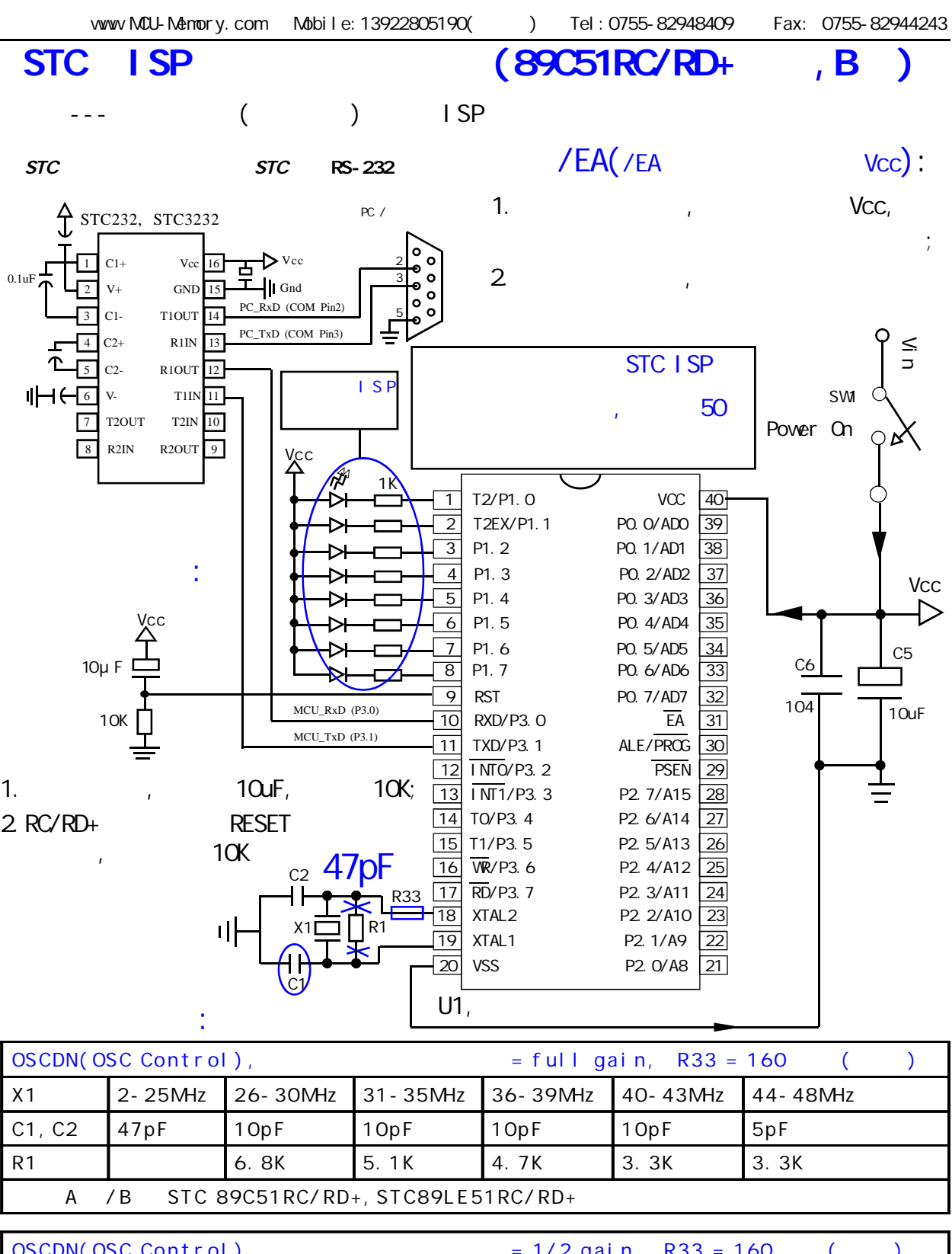

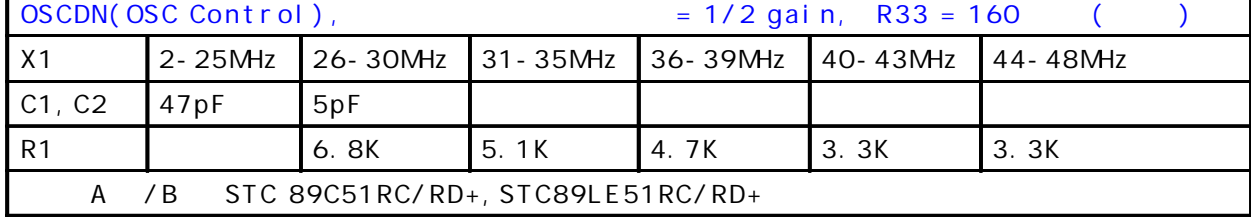

1.  $XTAL2$  160 - 120  $(160 - 120)$ 

XTAL2 160 , C1 C2 47pF - 180pF<br>
: / www.MCU-Memory.com STC 8051 (RC/RD+) 6  $\lambda$  XTAL1 extensive  $\lambda$  XTAL1 extensive  $\lambda$ 2. XTAL2 160 , C1 C2 47pF - 180pF

NCU/DSP/uC

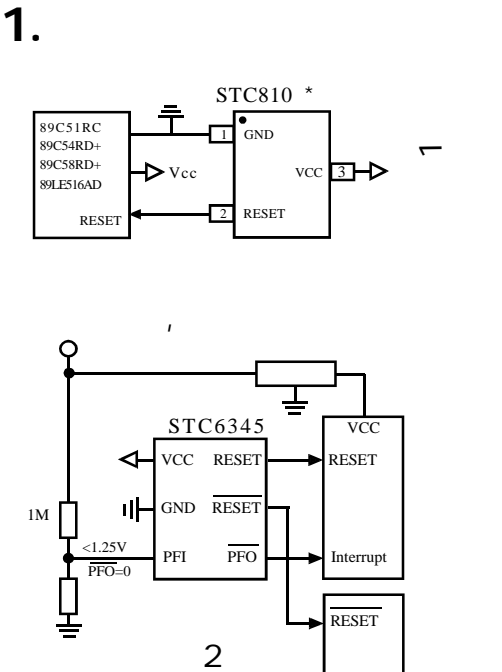

 $\mathcal{L}$ 

STC6345

 $PFI$  PFO  $\longrightarrow$  Interrupt

RESET

**VCC** 

uC / DSP

VCC RESET RESET

 $\mathcal{L}$ 

 $1M \Box$   $\Box$  GND RESET <1.25V

 $PFO=0$ 

C

 $\mathbf{u}$  $/$  2  $/$ 

> $\triangleright$  Vcc RESET <sup>2</sup> RESET

uC / DSP

 $2$  .

STC809 \*

 $\bullet$  GND

 $vec \Box \rightarrow$ 

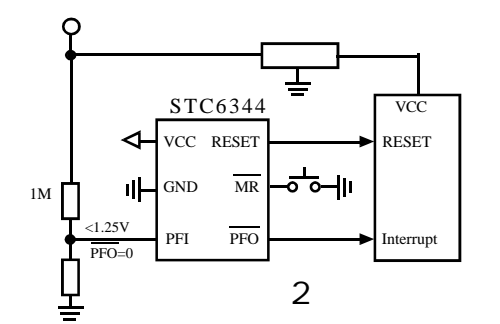

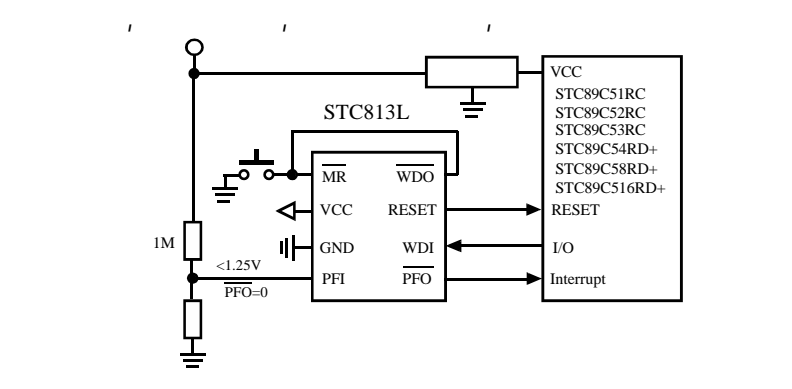

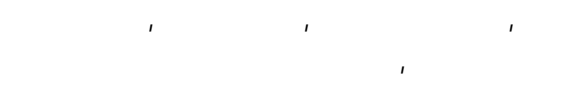

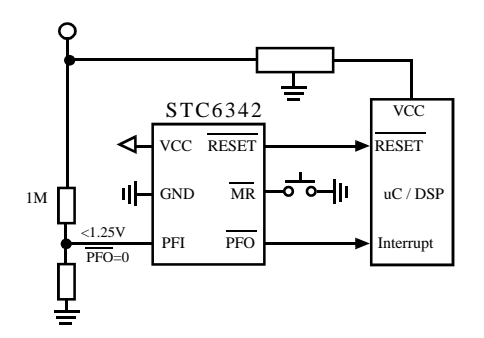

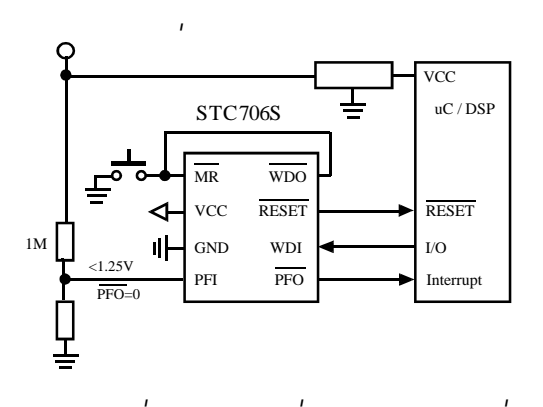

 $\mathbf{u}$ 

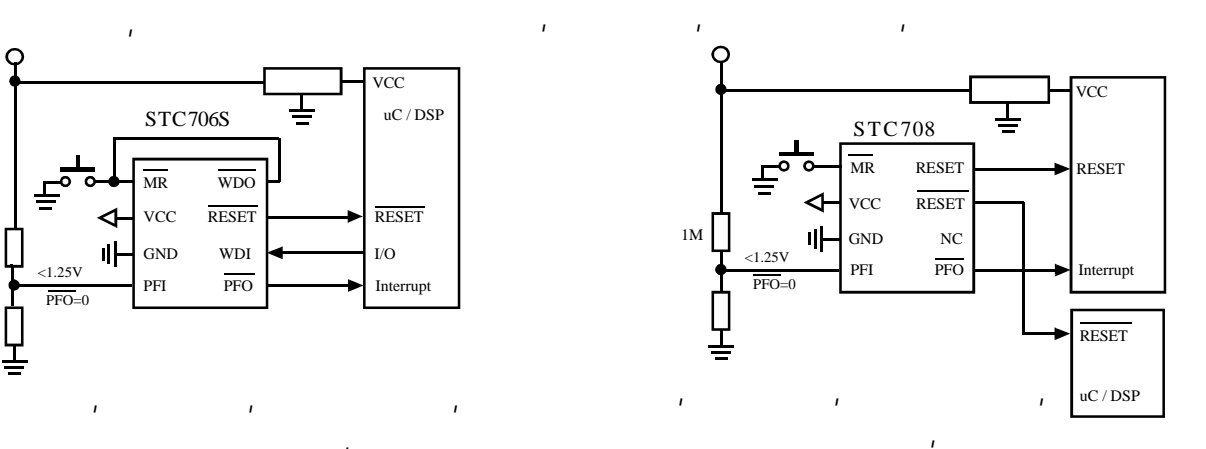

 $/$  2  $/$ (
STC6344 STC6345 STC810)

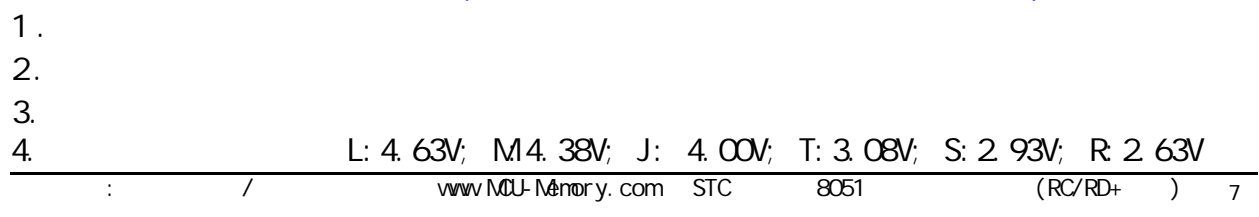

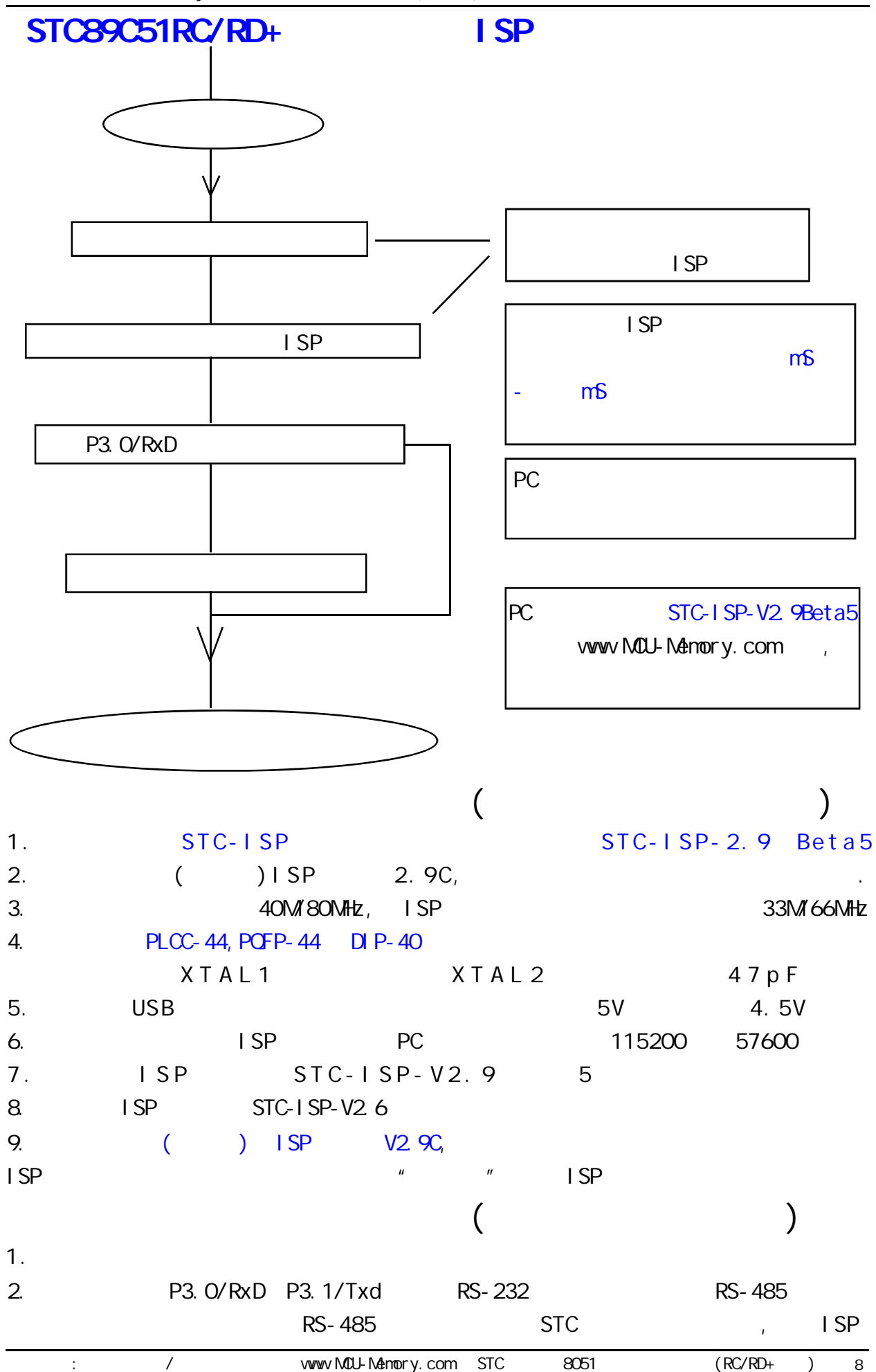

--- 将用户代码下载进单片机内部 不用编程器

# STC 89C51RC/RD+

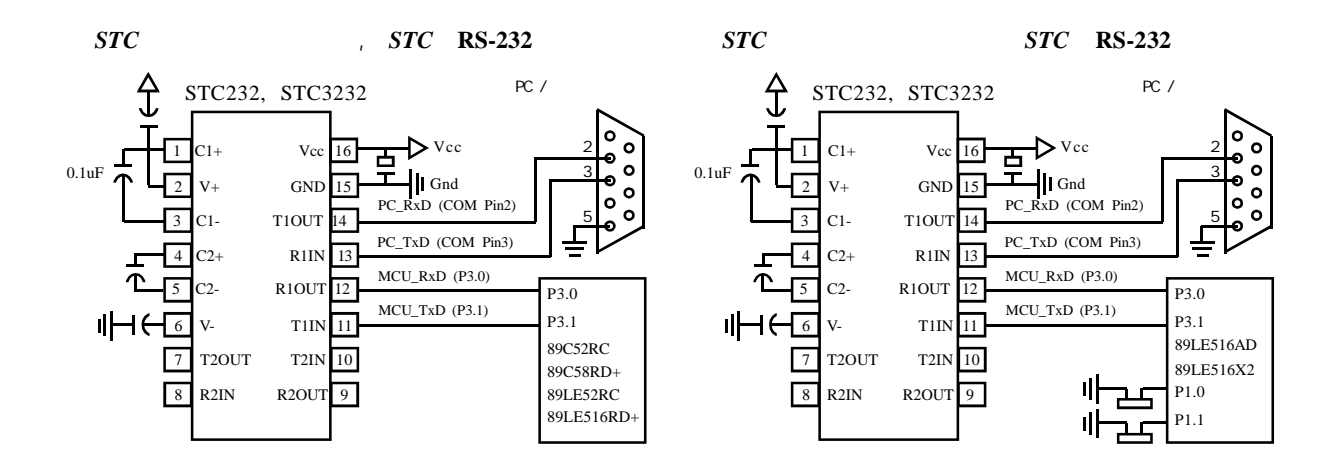

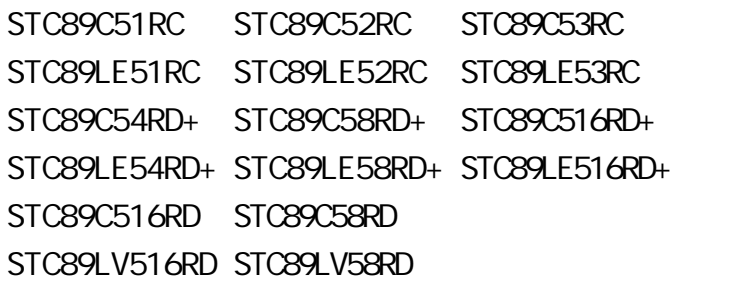

STC89 And ISP TSP ISP TO A LATE ISP THE ISP TO A LATE A LATE ISP THE ISP THAT A LATE A LATE A LATE AND LATE A LA  $\lambda$  /  $\lambda$ STC89LE516AD, STC89LE516X2, STC89LE58AD, STC89LE54AD, STC89LE52AD, LE51AD

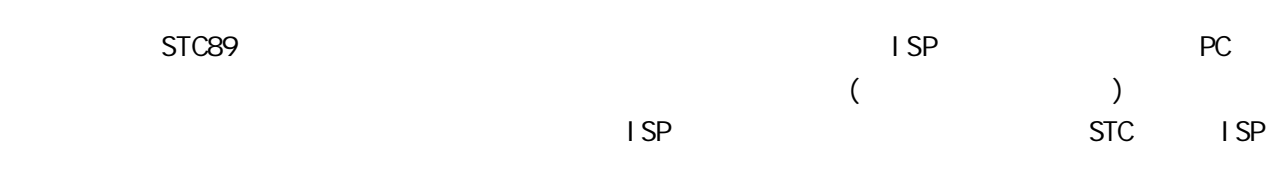

STC ISP STC-ISP.exe

 $(1).$  STC ISP

www.MCU-Memory.com STC PC ISP setup.exe,

(2). STC-ISP ,  $Ver 2.9 Beta 5 (2005/3/28)$ ,  $*$ . Hex(Intel 16  $*$ ), RC/RD+  $\sqrt{2.9C(1.25C)}$ PC ISP , Ver 2.5 Ver 2.9 Ver 2. 9C RC MEXISP Ver 2. 9 Beta5

 $(3)$ . ISP  $\blacksquare$  $($  ) ISP

www.MCU-Memory.com STC 8051 (RC/RD+) 9

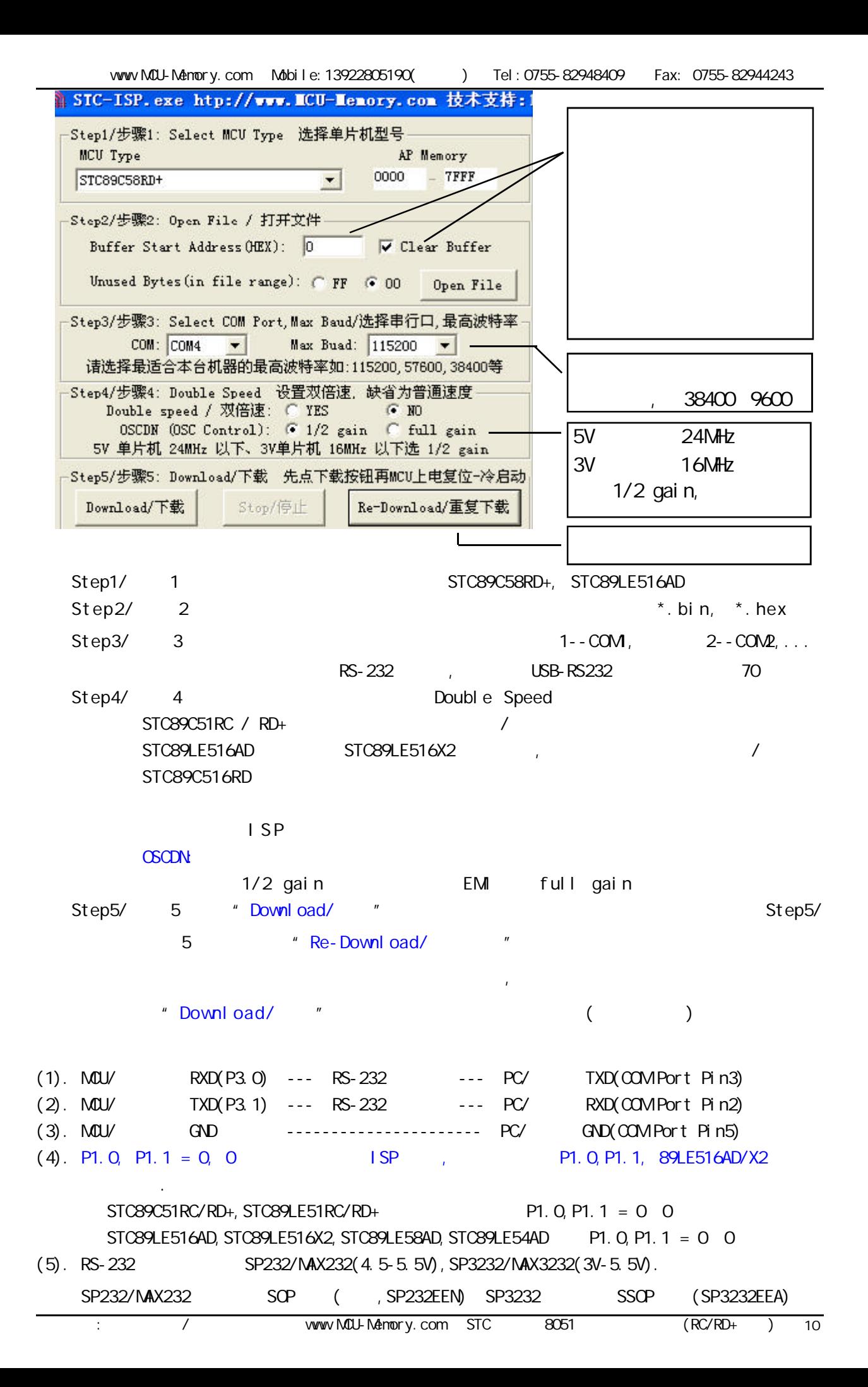

```
RS-232
             STC-ISP Ver 2. OB. PCB
STC-1 SP Ver 2.0B PCB \sqrt{2}STC-1 SP Ver 2 OB PCB \overline{X}(1.)A. 5V , JP1 MCU-VCC, 5V
  B 3V , JP1 MCU-VCC, 3.3V
(2)A. 5V , JP2 MCU-RST, 5V/MCU-RST
  B. 3.3V , JP2 MCU-RST, 3.3V/MCU-RST
(3.) ( )A. 9 PC/ RS-232
  B. USB PC/ USB
  C. USB USB STC-ISP Ver 2.0B PCB USB1 RS-232
            , +5V Power (D10, USB )(4.)(5.) SW1 NCL VCC Power (D9),
(6.) SWB
               P1.0, P1.1 = 1, 1,STC89C51RC / RD+, /RDP1.0, P1.1 = 0, 0,STC89LE516AD, STC89LE58AD, STC89LE54AD, STC89LE516X2
(7.) U1-Socket
(8.) "Download/ " ( PC )
(9.) SWI , MCU-VCC Power (D9)
      STC ISP (STC89C51RC/RD+ ISP)
(10.) SW1 SW1 SW1 \frac{100}{100}, \frac{100}{100}, \frac{100}{100}, \frac{100}{100}, \frac{100}{100}, \frac{100}{100}, \frac{100}{100}, \frac{100}{100}, \frac{100}{100}, \frac{100}{100}, \frac{100}{100}, \frac{100}{100}, \frac{100}{100}, \frac{100}{1STC-ISP Ver 2.0B PCB RS-232
单片机在用户自己的板上完成下载 / 烧录
1 U1-Socket
2 (MCU-VCC, GND) P3. O/RXD, P3. 1/TXD CN2
PC/3. THE P1.0, P1.1 CN2 ( STC89LE516AD/X2 )
4. SW8 P1.0, P1.1 = 0, 0, \n\begin{array}{ccc} 9 & 0 & \n\end{array} STC89LE516AD/X2
5. The set of the Moved Street of the Second Street Street of the New York Street of the New York Street of the New York Street of the New York Street of the New York Street of the New York Street of the New York Street of
6. ( ( ) USB ) USB )7. \blacksquareISP \sqrt{2} / WDI / WDO
8. RS-485 P3.0/Rxd, P3.1/Txd,
```
# **SFR Mapping**

## STC89C51RC, STC89C52RC, STC89C53RC, STC89C54RD+, STC89C58RD+, STC89C516RD+ STC89LE51RC, STC89LE52RC, STC89LE53RC, STC89LE54RD+, STC89LE58RD+, STC89LE516RD+

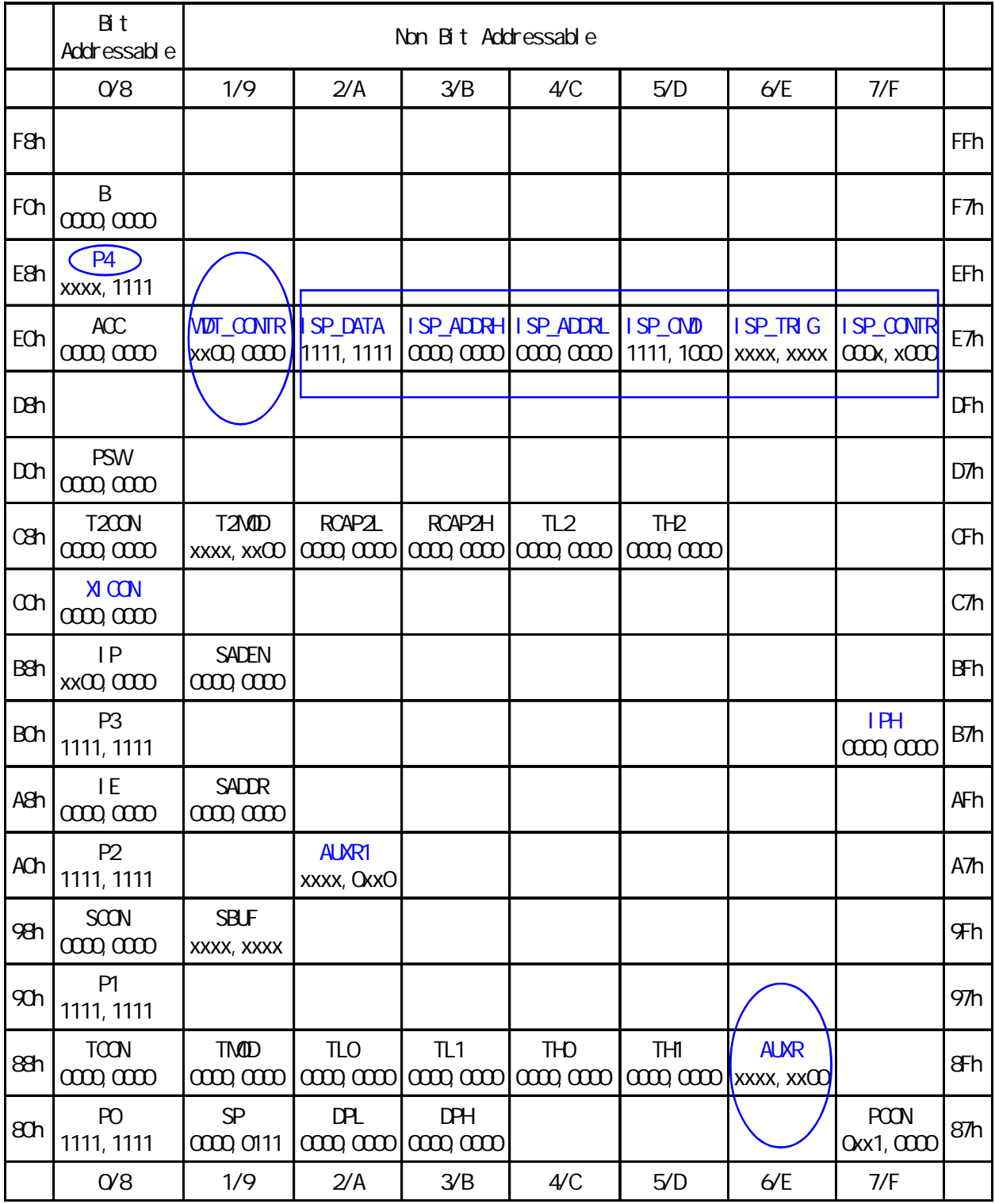

### RC/RD+ 8051 extended c51 Core SFRs

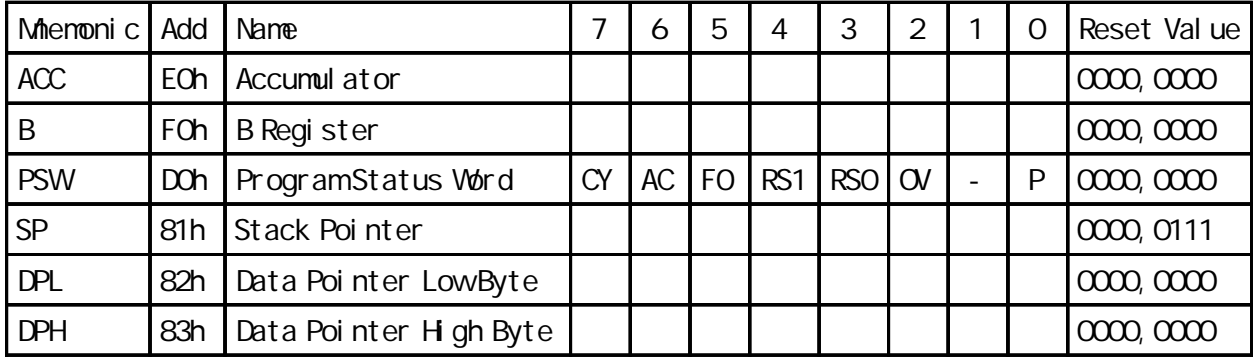

RC/RD+ 8051 and System Management SFRs

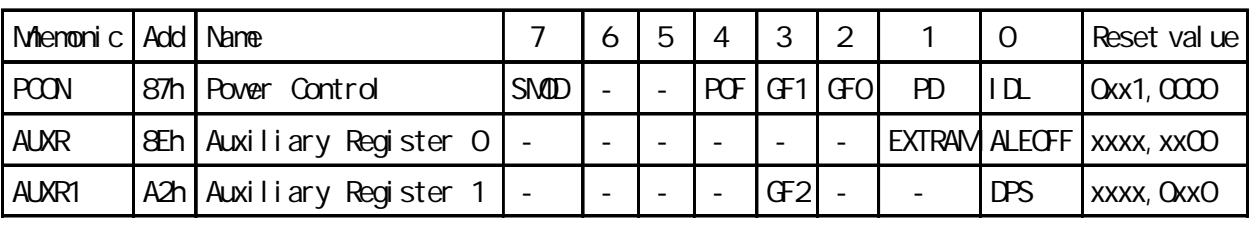

STC89LE516AD / 89LE516X2 EXTRAM

### RC/RD+ 8051 Interrupt SFRs

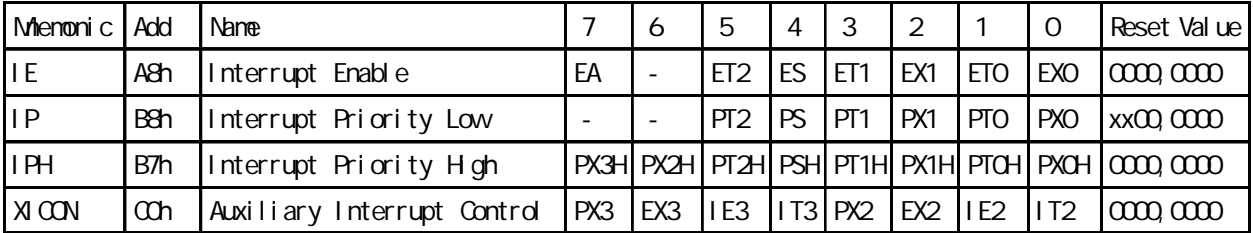

STC89LE516AD (XICON, PX3H, PX2H), P4. 2/P4. 3

 $RC/RD<sub>+</sub>$   $8051$   $1/O$   $Port SFRs$ 

Miemonic Add Name 7 6 5 4 3 2 1 0 Reset Value P0  $\vert$  80h  $\vert$  8-bit Port 0 | P0. 7 | P0. 6 | P0. 5 | P0. 4 | P0. 3 | P0. 2 | P0. 1 | P0. 0 | 1111, 1111 P1 90h 8-bit Port 1 P1.7 P1.6 P1.5 P1.4 P1.3 P1.2 P1.1 P1.0 1111, 1111 P2 A0h 8-bit Port 2 P2.7 P2.6 P2.5 P2.4 P2.3 P2.2 P2.1 P2.0 1111, 1111 P3 B0h 8-bit Port 3 P3.7 P3.6 P3.5 P3.4 P3.3 P3.2 P3.1 P3.0 1111,1111 P4  $\left| \begin{array}{c|c|c|c|c|c} \text{E8} & 4-bit & \text{Port 4} & - & - & - & - & \text{P4.3} & \text{P4.2} & \text{P4.1} & \text{P4.0} & \text{xxxx, 1111} \end{array} \right|$ 

 $STC89LE516AD / 89LE516X2$   $P4$   $C0h$ ,  $E8h$ .

RC/RD+ 8051 Serial I/O Port SFRs

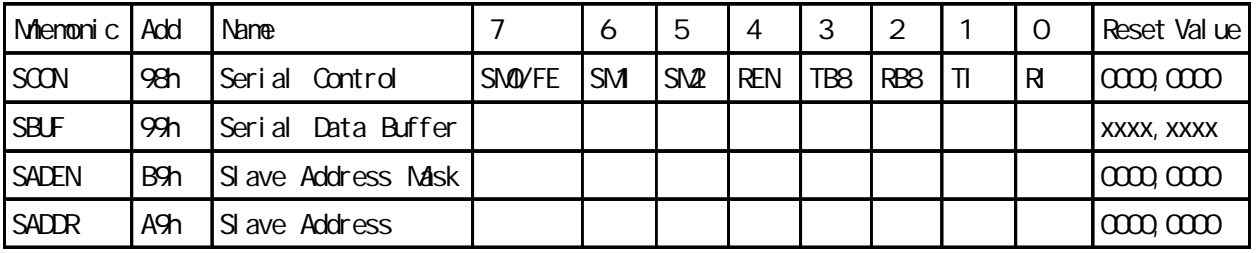

### RC/RD+ 8051 **and 2011** Timer SFRs

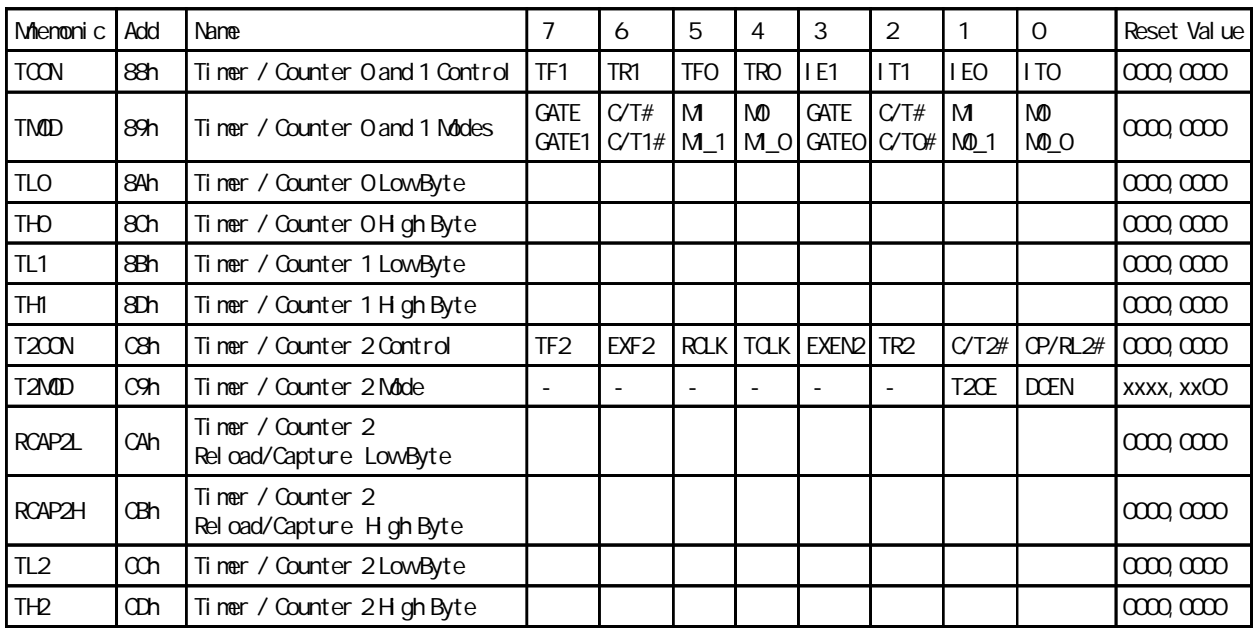

RC/RD+ 8051 **ARC/RD+ 8051 ARC/RD+ 8051 Watch Dog Timer SFRs** 

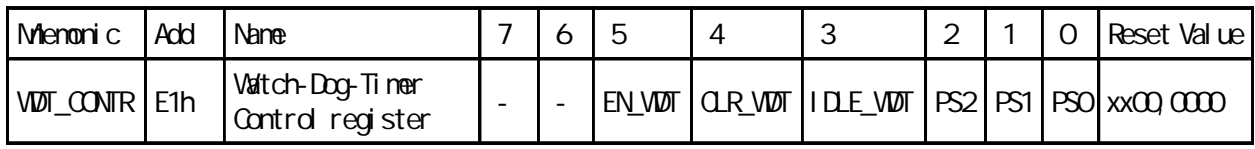

 $RC/RD +$  8051 ISP/IAP ISP/IAP ISP/IAP SFRs

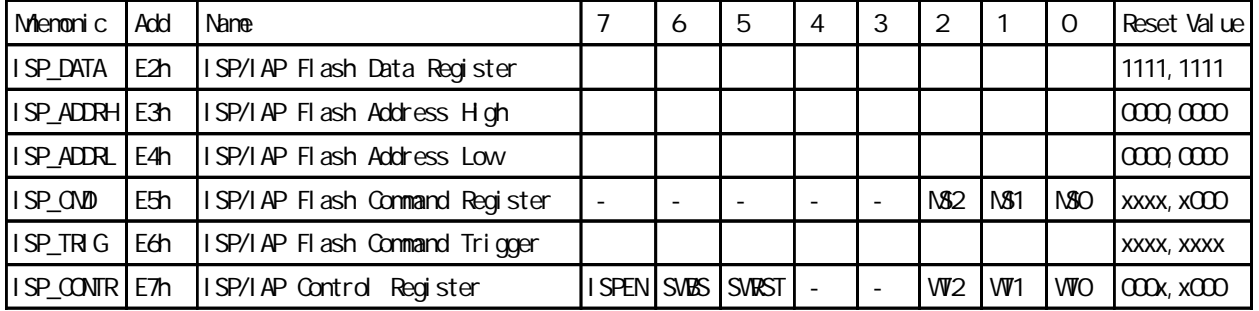

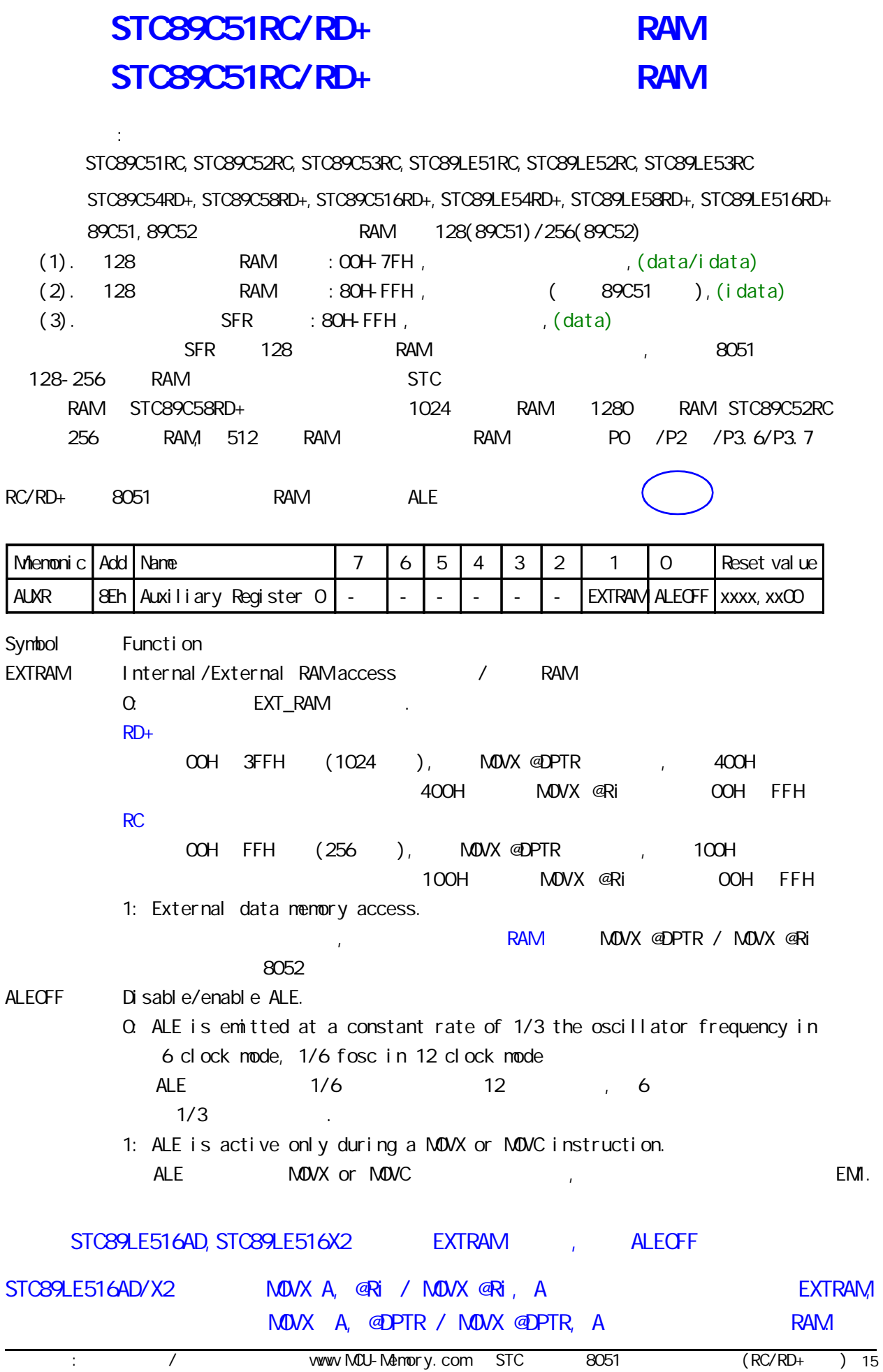

应用示例供参考 汇编 : **EXTRAM** ; and  $(\hspace{0.6cm})$ AUXR DATA 8EH; ZEEH AUXR EQU 8EH  $M$ OV AUXR,  $\#$ OOOOOOOOB; EXTRAM "O",  $\qquad$  "O". ;  $M\ddot{o}$ X A, @DPTR /  $M\ddot{o}$ X @DPTR, A EXTRAM  $; RD+$   $(OOH - 3FFH - 1024)$  $; RC$   $(OOH - FFH)$   $256$   $)$ ;MOVX A, @Ri / MOVX A, @Ri 指令可直接访问内部扩展的 EXTRAM  $\mathbb{R}$  RD+  $\mathbb{R}$  EXTRAM(00H - FFH, 256  $\mathbb{R}$ ;写芯片内部扩展的 EXTRAM MOV DPTR, #address MOV A, #value MOVX @DPTR, A ;读芯片内部扩展的 EXTRAM MOV DPTR, #address MOVX A, @DPTR  $RD+$  $\frac{1}{2}$  #address < 400H EXTRAM  $\degree$  0" EXTRAM  $\frac{1}{2}$  #address >= 400H  $\frac{1}{2}$  RAM I/O  $\frac{400H}{100}$ -FFFFH  $RC$  $\frac{1}{2}$  #address < 100H EXTRAM  $\degree$  0" EXTRAM  $\frac{1}{2}$  #address >= 100H  $\frac{100}{2}$   $\frac{100}{2}$  RAM I/O  $\frac{100}{2}$ -FFFFH EXTRAM,  $M$ OV AUXR,  $\#$ COOOOO10B; EXTRAM  $'$  1", eXTRAM,  $1/O$  and  $RAM$  , the extrameter  $\overline{R}$  extrameter  $\overline{R}$ " 1", "Let be a set of the EXTRAM is the set of the EXTRAM is the set of the set of the set of the set of the set of the set of the set of the set of the set of the set of the set of the set of the set of the set of the se 大实话 : 其实不用设置 AUXR 寄存器即可直接用 MOVX @DPTR 指令访问此内部扩展的 EXTRAM,超过此 RAM , the state of the SRAM, the same state of the 1024/256  $\mu$ SRAM , STC62WV256, IS62C256, UT6264 . NOVX A, @Ri / MOVX @Ri, A international Extram, international extram, 256 256 Extram, international extram, international extram, international extram, international extram, international extram, international extram, international ex  $STC89LE516AD/X2$  MOVX A,  $QRi / MOX$   $QRi, A$ EXTRAM, MOVX A, @DPTR / MOVX @DPTR, A ... RAM. 应用示例供参考 C 语言 :  $\sqrt{*}$  EXTRAM  $^*/$  $\frac{1}{2}$  RD+  $\frac{1}{2}$  (OCH - 3FFH, 1024 EXTRAM) \*/  $\frac{1}{2}$  RC (OCH - FFH, 256 EXTRAM)  $\frac{1}{2}$  $\frac{1}{x}$  (C )  $\frac{x}{x}$  $sfr$  AUXR =  $0x8e$  /\* AUXR AUXR \*/  $AUXR = 0x00$ ,  $\frac{1}{2}x^2 + 0000$ ,  $0000 - 0$  extrament to  $0 \frac{x}{2}$ unsigned char xdata sum, loop\_counter, test\_array[128];  $\gamma^*$  and  $\gamma^*$  xdata  $\gamma^*$  EXTRAM  $\gamma$ 

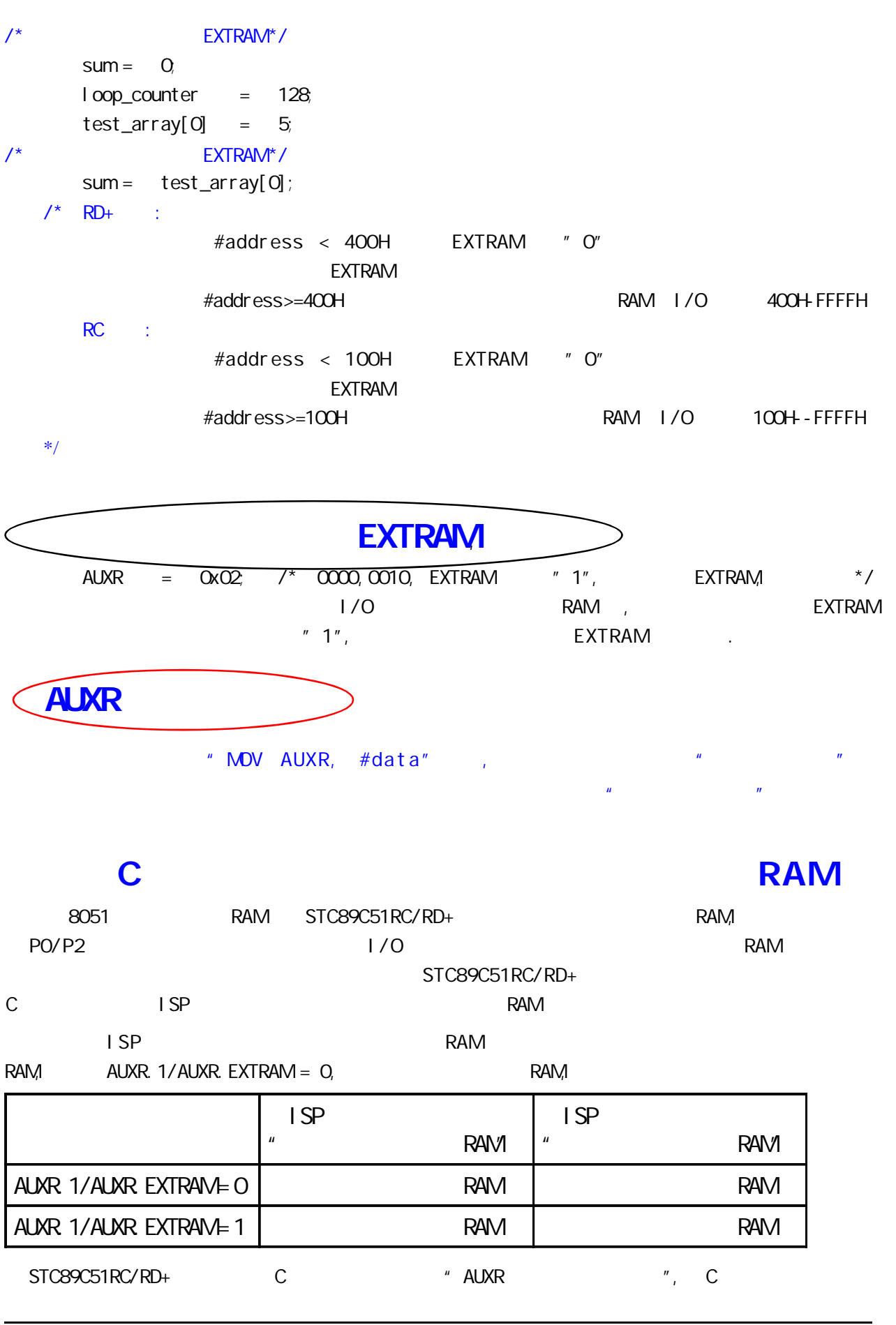

## RC/RD+ 8051 and the Hotel Highlands interrupt SFRs

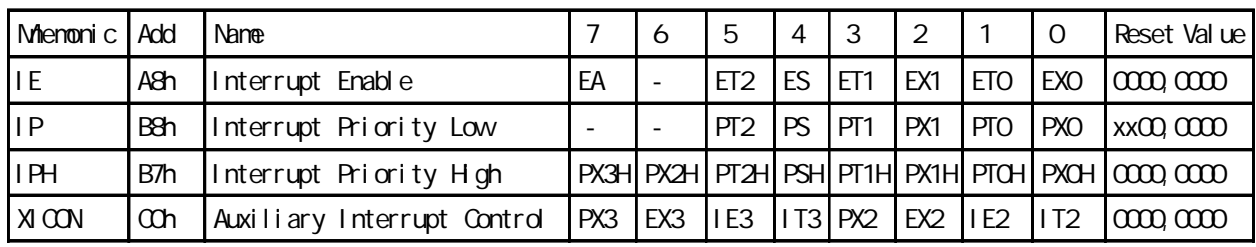

8052 4 2 INT2/P4.3,

INT3/P4.2

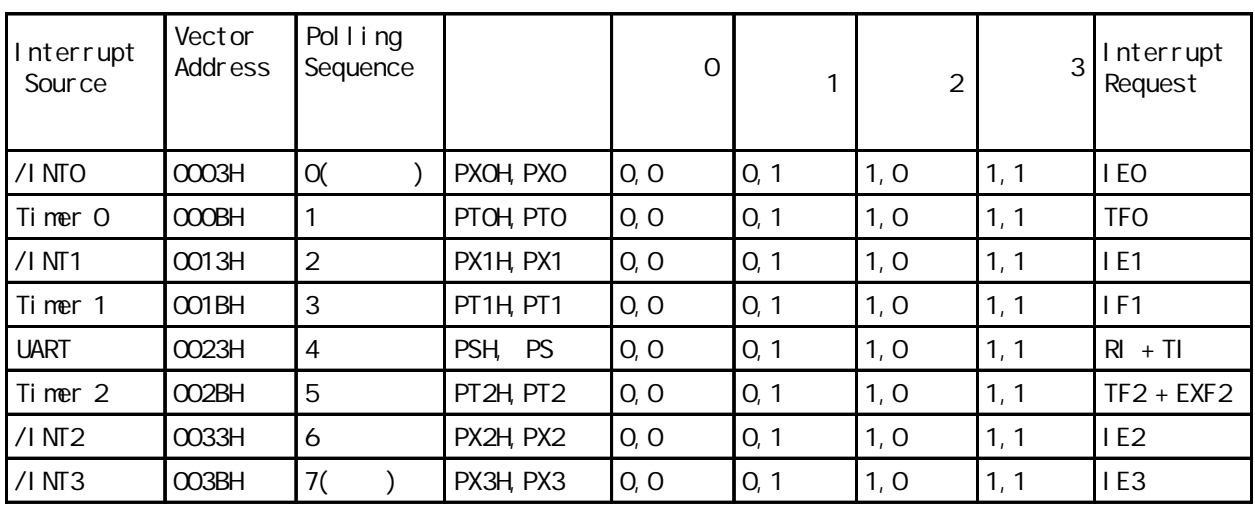

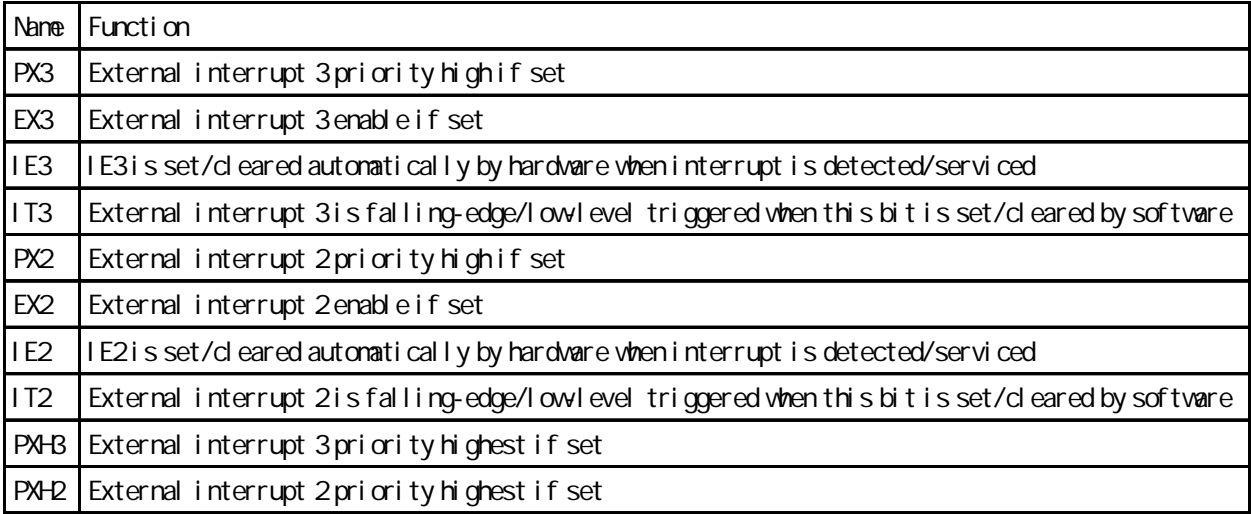

## $(EMI)$  - - -

### 1. ALE **:**

STC89C51RC, STC89C52RC, STC89C53RC, STC89LE51RC, STC89LE52RC, STC89LE53RC STC89C54RD+, STC89C58RD+, STC89C516RD+, STC89LE54RD+, STC89LE58RD+, STC89LE516RD+ STC89LE516AD / X2 EXTRAM

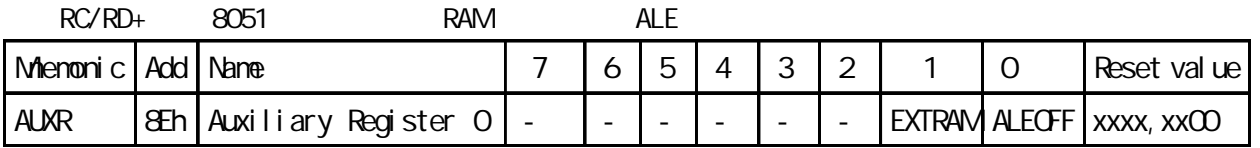

 $ALE$  (c):

 $sfr$  AUXR =  $0x8e$ ;  $\frac{x}{10}$  AUXR  $\frac{x}{10}$ 

 $AUXR = OXO1;$ 

 $\prime^*$  ALEOFF 1, ALE , EMI, O, ALE  $\prime$  $ALE$  (  $\qquad \qquad$  ):

AUXR EQU 8Eh ; AUXR DATA 8Eh

 $M$ OV AUXR,  $\#$ OOOOOOO1B; ALEOFF  $\#$  1", ALE  $\#$ 2. https://www.formaticality.com/international/and/international/and/international/and/international/international/<br>2. http://www.formaticality.com/international/international/international/international/international/inte

 $8051$  ISP 6T 6 6

3. A a set of the set of the set of the SCDN is  $\sim$  ISP  $\sim$  OSCDN  $\sim$  1/2 gain  $\frac{1}{24\sqrt{h}}$ 

## $P4$  P1/P2/P3 P4

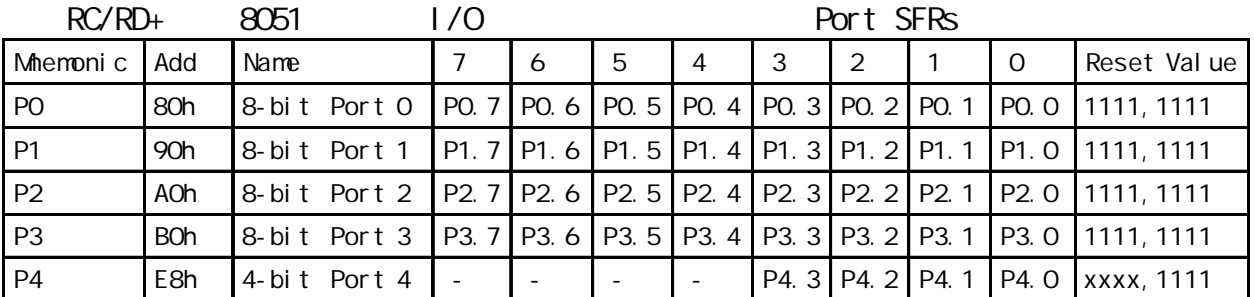

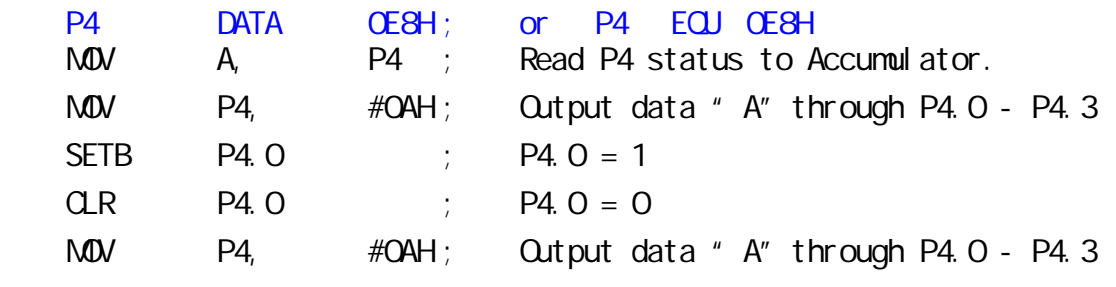

 $C$  :

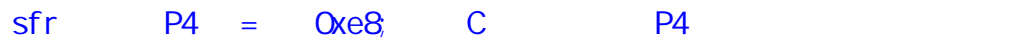

STC89LE516AD, STC89LE516X2, STC89LE58AD, STC89LE54AD P4 COh

# DPTRO, DPTR1

STC89C51RC, STC89C52RC, STC89C53RC, STC89LE51RC, STC89LE52RC, STC89LE53RC

STC89C54RD+, STC89C58RD+, STC89C516RD+, STC89LE54RD+, STC89LE58RD+, STC89LE516RD+

STC89LE516AD, STC89LE516X2

 $R'/R$ D<sub>+</sub>/AD/X2 8051

 $\ddot{\cdot}$ 

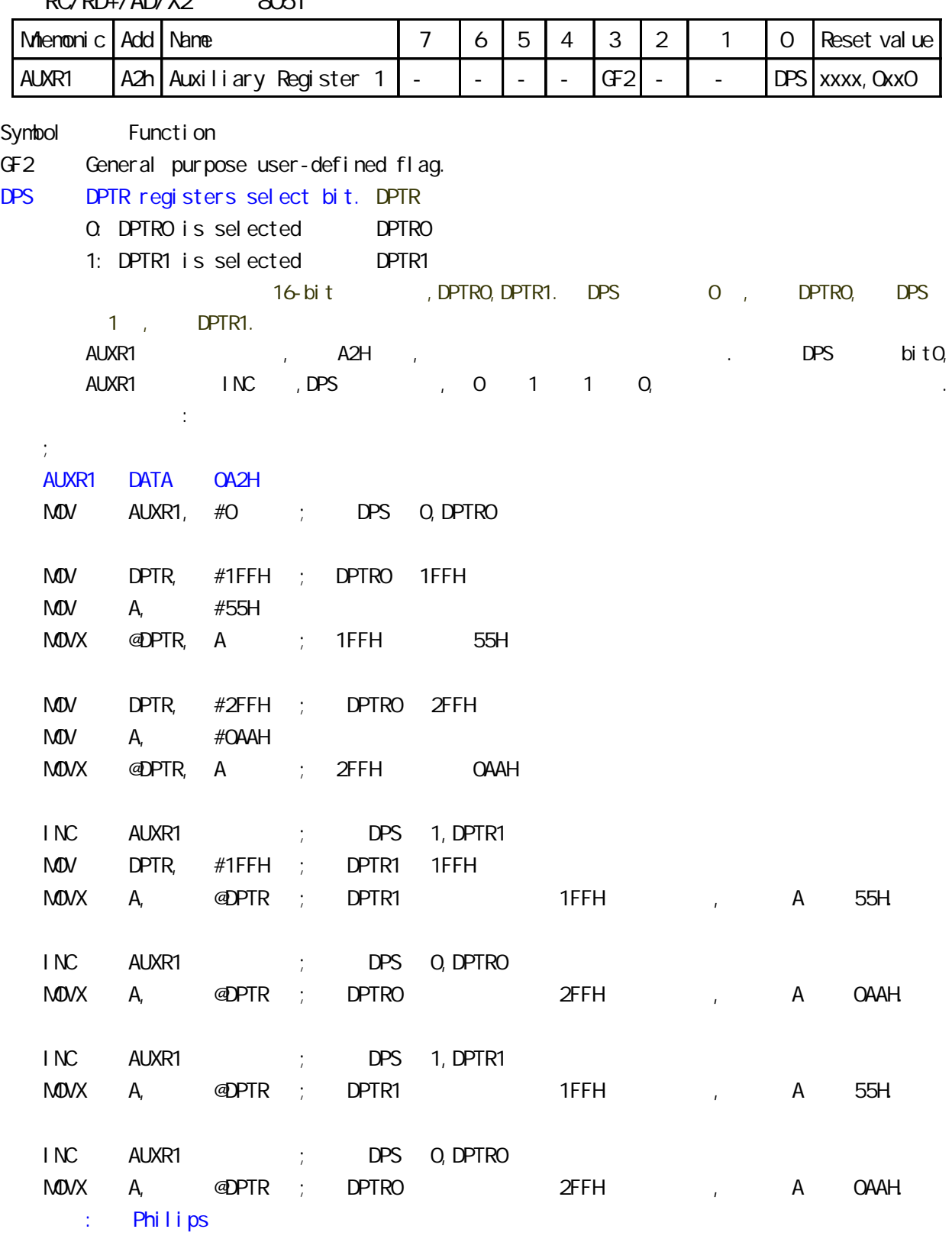

### STC89C51RC, STC89C52RC, STC89C53RC, STC89LE51RC, STC89LE52RC, STC89LE53RC

 $\epsilon$ 

### STC89C54RD+, STC89C58RD+, STC89C516RD+, STC89LE54RD+, STC89LE58RD+, STC89LE516RD+

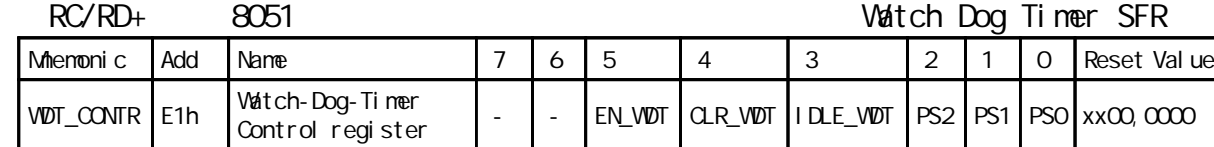

Symbol Function

**100mm**mmmmmm

EN\_WDT Enable WDT bit. When set, WDT is started

$$
\begin{array}{c}\n\cdot & \cdot & \cdot \\
\cdot & \cdot & \cdot \\
\end{array}
$$

CLR\_WDT WDT clear bit. When set, WDT will recount. Hardware will automatically clear this bit.

$$
``\quad 0" \qquad \qquad "1" \qquad \qquad "0"
$$

IDLE\_WDT When set, WDT is enabled in IDLE mode. When clear, WDT is disabled in IDLE mode  $"IDIE"$  ,  $"1"$  ,  $"$ 

$$
u = \mathbf{C}^{\prime}
$$

PS2, PS1, PS0 Pre-scale value of Watchdog timer is shown as the bellowed table:

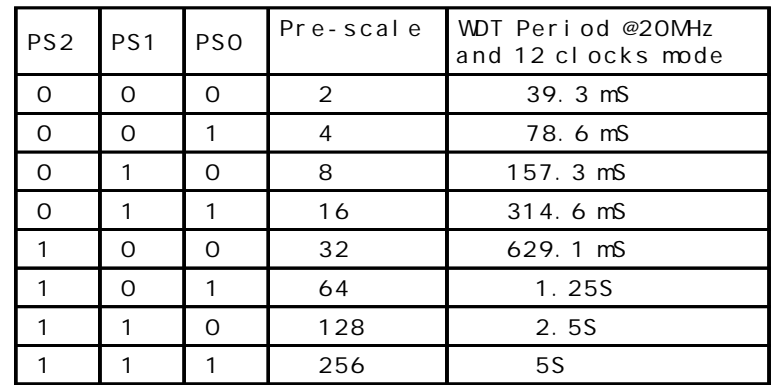

The VDT period is determined by the following equation

 $= (N \times Pre-scal \cdot x \cdot 32768)$  / Oscillator frequency

 $N = 12$ ,  $12$  clock mode,  $N = 6$ ,  $6$  clock mode

12MHz, 12

 $=$  (12 x Pre-scale x 32768) / 12000000 = Pre-scale x 393216 / 12000000

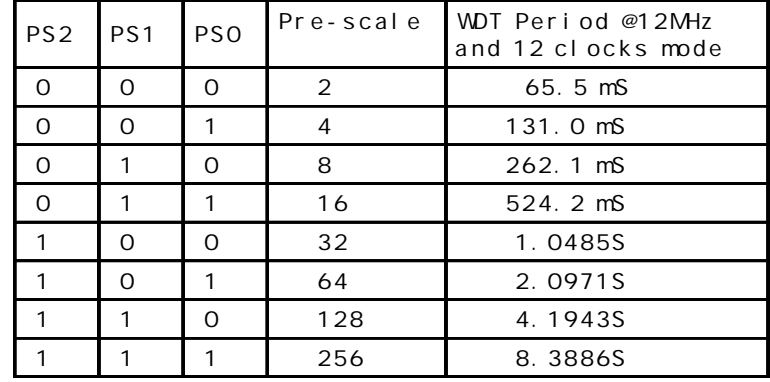

11.0592MHz, 12

 $=$  (12 x Pre-scale x 32768) / 11059200 = Pre-scale x 393216 / 11059200

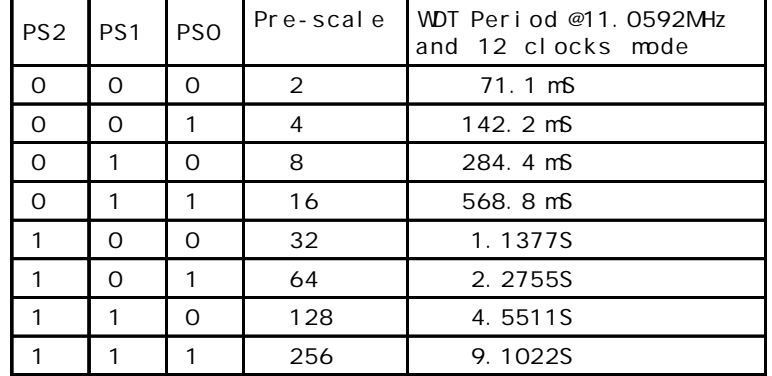

 $W\!D\!T\_C\!O\!N\!TR$   $D\!ATA$   $O\!E\!1H$ ;  $W\!D\!T\_C\!O\!N\!TR$   $E\!Q\!J$   $O\!E\!1H$ ;<br>t ORG 0000H

- LJMP Initial
- …
- ORG 0060H
- Initial:
	- $M$ OV WDT\_CONTR, #000110100B; Load initial value ; EN\_WDT = 1, CLR\_WDT = 1, IDLE\_WDT = 0, PS2 = 1, PS1 = 0, PS0 = 0

```
…
```
- Main\_Loop:
	- LCALL Display\_Loop
	- LCALL Keyboard\_Loop
	- …
	- $M$  WDT\_CONTR,  $\#$ CO110100B; external or the WDT\_CONTR,  $\#$ CO010000B …
	- LJMP Main\_Loop

```
C and C#i ncl ude<reg52 h>
sfr WDT_CONTR = 0xe1;
void main()
{ …
    while(1)\{WDT\_CONTR = Ox34;\frac{\sqrt{8}}{2} 0011, 0100 EN_WDT = 1, QLR_WDT = 1, IDLE_WDT = 0, PS2 = 1, PS1 = 0, PS0 = 0 \frac{\pi}{4}display();
        keyboard();
        …
        W\overline{D}T\_CONTR = Ox34; /*, W\overline{D}T\_CONTR = VDT\_CONTR | 0x10; */
    }
}
```
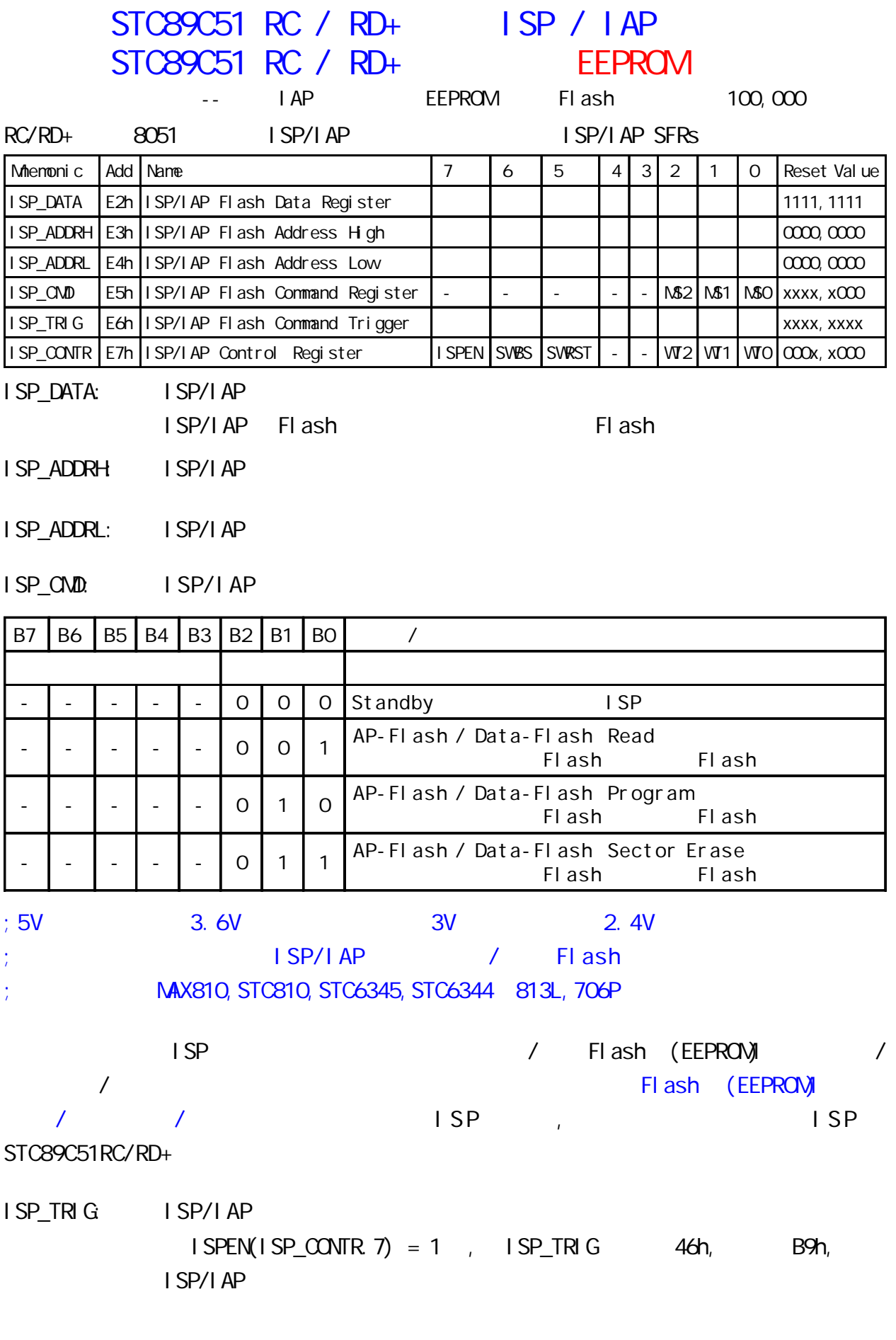

ISP\_CONTR: ISP/IAP

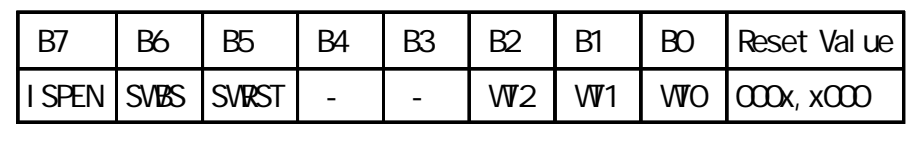

ISPEN: ISP/IAP 0 ISP/IAP Flash, 1: Flash  $SVBS:$   $O$   $I$   $S$   $P$   $1$ 

 $SVRST:$  0:  $1:$ 

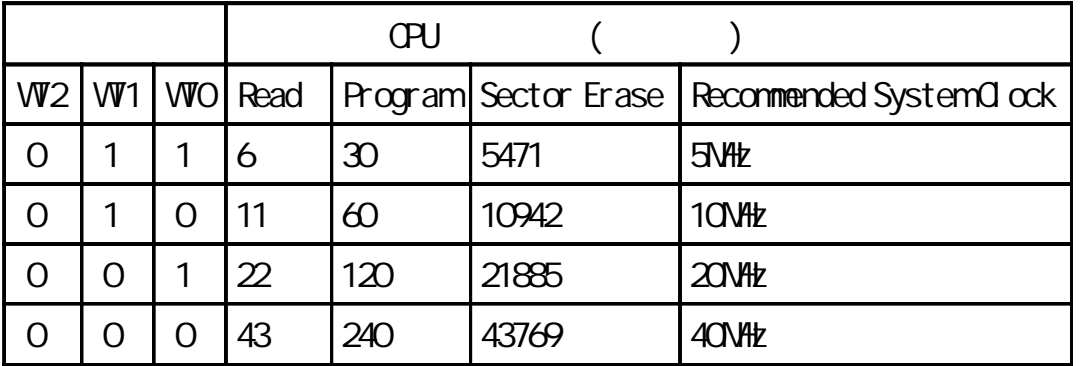

STC89C51RC/RD+ Data Flash(EEPROM) (Contract of the contract of the contract of the contract of the contract of the contract of the contract of the contract of the contract of the contract of the contract of the contract of

 $\blacksquare$  AP  $\blacksquare$ 

 $(AP)$  , Data Flash(EEPROM)  $IAP/ISP$ 

STC89C51RC, STC89LE51RC Data Flash(EEPROM)

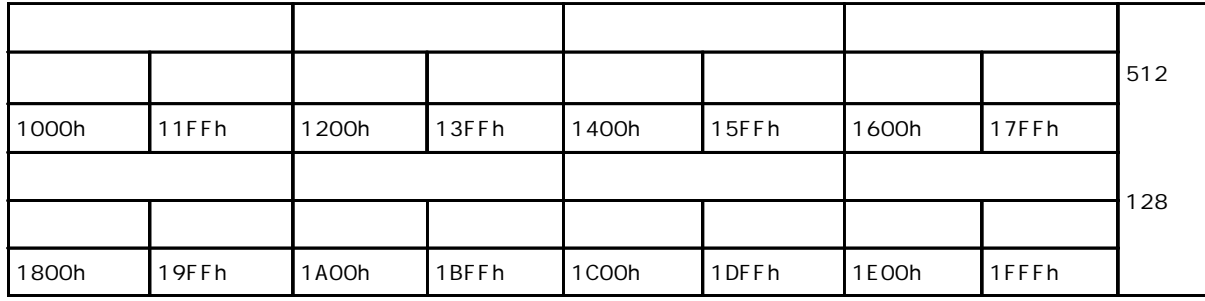

STC89C52RC, STC89LE52RC Data Flash(EEPROM)

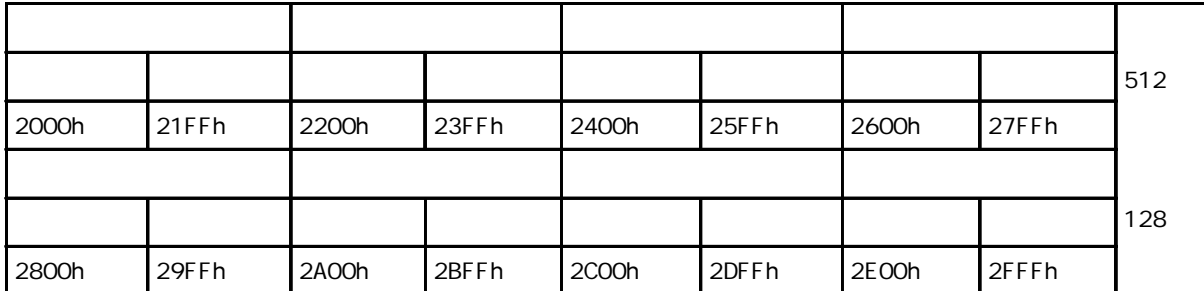

![](_page_25_Picture_689.jpeg)

STC89C58RD+, STC89LE58RD+ Data Flash(EEPROM)

![](_page_26_Picture_652.jpeg)

![](_page_27_Picture_473.jpeg)

![](_page_28_Picture_405.jpeg)

![](_page_29_Picture_422.jpeg)

![](_page_29_Picture_423.jpeg)

## 附录 A:

# $\sim$  8051  $\sim$  8051  $\sim$

![](_page_30_Picture_383.jpeg)

STC89C52RC / STC89C58RD+

 $P0 / P2$  1/0 ( / ) P0 / P2

RAM

PO / P2

RAM 的范围内 则访问的是内部扩展的 AUX-RAM,所以有些系统用户要禁止内部扩展 RAM Mnemonic Add Name 7 6 5 4 3 2 1 0 Reset value AUXR | & Eh | Auxiliary Register 0 | - | - | - | - | - | - | - | EXTRAM ALEOFF | xxxx, xx00 AUXR EXTRAM 1 AUX-RAM 8052 STC89LE516AD / STC89LE516X2 AUXR EXTRAM  $2 \frac{1}{2}$ STC89C52RC / STC89C58RD+ "MOVX @Ri" RAM,"MOVX, @DPTR" 64K  $\mathcal{S}$ .  $\lambda$  = 10k,  $\lambda$  = 10uF  $\lambda$  RESET  $($  ) /  $)$ 

# STC89LE516AD

# **SFR Mapping**

STC89LE516AD, STC89LE58AD, STC89LE54AD, STC89LE52AD, STC89LE51AD

AD ISP STC89LE516AD (6T)STC89LE516X2

![](_page_31_Picture_351.jpeg)

 $\frac{1}{2}$  / www.MCU-Memory.com STC  $\frac{1}{2}$  8051  $\frac{1}{2}$  (RC/RD+ ) 31

![](_page_32_Figure_1.jpeg)

 $A/D$ 

![](_page_32_Picture_361.jpeg)

![](_page_32_Figure_4.jpeg)

![](_page_33_Figure_1.jpeg)

![](_page_33_Figure_2.jpeg)

![](_page_33_Figure_3.jpeg)

![](_page_33_Picture_438.jpeg)

![](_page_33_Picture_439.jpeg)

![](_page_34_Picture_442.jpeg)

![](_page_35_Picture_602.jpeg)

## 4. A/D A/D ADC\_CONTR/ADC\_DATA/P1\_ADC\_EN STC89LE516AD/X2 P1 8 A/D , P1.7 - P1.0 8

 $17$ 

![](_page_35_Picture_603.jpeg)

www.MCU-Memory.com Mobile:13922805190() Tel:0755-82948409 Fax: 0755-82944243 2005/1/5 A/D C ------------ \*/ /\* ---Mobile: 13922805190, Tel: 0755 - 82908285, Fax: 0755 - 82944243 \*/ /\* ----Website: www.mcu-memory.com Email: support@dsp-memory.com --- \*/ // ADC DEMO STC89LE516AD/X2 MCU A/D \$11.0592MHz  $\frac{1}{16}$  16 #include <reg52.H> #include  $\lt$  intrins.  $H$  $\frac{1}{2}$  ADC  $sfr$  P1\_ADC\_EN = 0x97; // A/D  $sfr$  ADC\_CONTR =  $0xC5$ ; // A/D  $sfr$  ADC\_DATA =  $0xC6$ ; // A/D typedef unsigned char INT8U; typedef unsigned int INT16U; void delay(INT8U delay\_time) // { INT8U n; INT16U m; for  $(n=0, n<$ del ay\_time;  $n++$ ) { for  $(m=0, m<sub>k</sub>10000, m++)$ ; } } void initiate\_RS232 (void) // {  $ES = Q$  //  $SCON = 0x50$ ;  $2000 \times 1000$ ,  $0000 \times 8000$  $T200N = 0x34$ ;  $\frac{1}{20011}$  0011 0100 T2  $RCAP2H = OxFF$ ;  $\frac{1}{100}$  11.0592MHz, 9600  $RCAP2L = OKDB$ ;  $ES = 1$ ; // } void Send\_Byte(INT8U one\_byte) // {  $T1 = 0$  // SBUF = one\_byte; while  $(TI == 0)$ ;  $T1 = 0$ ,  $\frac{1}{2}$ }

INT8U get\_AD\_result(INT8U channel) {  $INT8U AD fini shed = O$  //  $AVD$  $ADC$   $DATA$  = 0;  $ADC\_CONTR = channel$ ;  $\qquad \qquad \qquad \angle / \qquad \qquad \triangle D$ del ay $(1)$ ;  $/$ ADC\_CONTR  $| = \alpha \cos \theta$ ; //0000,1000 ADC\_START = 1, A/D AD\_finished =  $Q_i$ while  $(AD_f$ inished == 0  $)//$  A/D { AD\_finished =  $(ADC\_CONTR & Ox10)$ ;  $\frac{\sqrt{0001}}{0000}$ ,  $0000$ ,  $ADC\_FLAG == 1$   $A/D$  }  $\text{ADC}\_\text{CONTR}$  &=  $\text{OxF7}$ ;  $\frac{1}{1111,0111}$   $\text{ADC}\_\text{STAT}$  = 0,  $\text{A/D}$ return (ADC\_DATA);  $\angle$  // A/D } void main() { initiate\_RS232();  $PI = PI | X63; // 0110, 0011, AVD | P1.X, R.$  $P1 \_ADC \_EN = 0x63;$  //0110, 0011, P1 P1.0, P1.1, P1.5, P1.6 A/D  $\frac{1}{2}$  P1.0, P1.1, P1.5, P1.6 while $(1)$  { Send\_Byte(get\_AD\_result(0)); //P1.0  $A/D$ del ay $(0x200)$ ; Send\_Byte(get\_AD\_result(1)); //P1.1  $\land$  A/D delay(0x200);  $Send\_Byte(qet_AD_result(5))$ ; //P1.5  $A/D$  delay(0x200); Send\_Byte(get\_AD\_result(6)); //P1.6  $A/D$  delay(0x200);  $Send\_Byte(0);$  //  $4$  00H Send\_Byte(0); Send\_Byte(0); Send\_Byte(0); del ay $(0x200)$ ;  $/$  delay(0x200); delay(0x200); delay(0x200); delay(0x200); delay(0x200); } } www.MCU-Menory.com Mobile:13922805190() Tel:0755-82948409 Fax: 0755-82944243

# $C$

# $STC89C51 RC / RD+$  ISP  $(DY)$

 $\blacksquare$  SP,

用户程序区空间和 ISP 程序区空间:

![](_page_38_Picture_343.jpeg)

![](_page_38_Picture_344.jpeg)

![](_page_38_Picture_345.jpeg)

![](_page_38_Picture_346.jpeg)

![](_page_39_Figure_0.jpeg)

![](_page_39_Figure_1.jpeg)

![](_page_40_Figure_0.jpeg)

![](_page_40_Figure_1.jpeg)

## ISP

![](_page_41_Picture_285.jpeg)

![](_page_41_Picture_286.jpeg)

 $ORG$   $O$   $O$   $O$   $O$   $O$   $H$ 

INIT\_MCU:

MOV SP, #0E0H; ......

......

; the contract of the contract of the contract of the contract of the contract of the contract of the contract of the contract of the contract of the contract of the contract of the contract of the contract of the contrac

......

UPDATE\_USER\_AP\_CODE:

![](_page_41_Picture_287.jpeg)

# $D: ISP$  Demo(

![](_page_42_Picture_1081.jpeg)

www.mcu-memory.com and the set of the set of the set of the set of the set of the set of the set of the set of the set of the set of the set of the set of the set of the set of the set of the set of the set of the set of t STC STC-ISP.exe "ISP Demo"  $\begin{array}{ccc} \n\text{STC} & & \text{I SP} \n\end{array}$ 

 $8 \t1 \t1$ 

 $($ 

![](_page_42_Picture_1082.jpeg)

![](_page_42_Picture_1083.jpeg)

52\_11. 0592M<u>.</u><br>19200. hex

52\_11. 0592M\_ 52\_11. 0592M\_<br>9600. hex 4800. hex

11. 0592MHz 52\_11. 0592M\_ 52\_11. 0592M\_ 52\_11. 0592M\_<br>115200. hex 57600. hex 38400. hex

52\_11. 0592M\_ 52\_11. 0592M\_<br>2400. hex 1200. hex

![](_page_43_Picture_185.jpeg)

![](_page_44_Picture_153.jpeg)

![](_page_45_Picture_125.jpeg)

![](_page_46_Picture_169.jpeg)

÷.

![](_page_47_Picture_116.jpeg)

![](_page_48_Figure_0.jpeg)

# F: Keil C51

- 1. "Project" "Qptions for Target"
- 2. " Options for Target" "C51"

![](_page_49_Picture_49.jpeg)

 $4.$ 

![](_page_50_Picture_378.jpeg)

H: STC SRAM

![](_page_51_Figure_3.jpeg)

# J: STC

![](_page_52_Picture_620.jpeg)

![](_page_52_Picture_621.jpeg)

![](_page_52_Picture_622.jpeg)